République Algérienne Démocratique et Populaire Ministère de l'Enseignement Supérieur et de la Recherche Scientifique Université de Mouloud Mammeri, Tizi-Ouzou

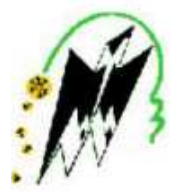

 **Faculté des Sciences Département de Mathématiques** 

## **Mémoire de fin d'étude**

*En vue de l'obtention du Diplôme de master professionnel en Mathématiques Appliquées à la Gestion* 

# Thème

*Résolution d'un problème d'ordonnancement sur les chaines de* 

*production, cas « ENIEM ».* 

*Présenté par : Dirigé par :* 

MANSEUR Ouerdia Manual Mr. CHEBBAH Mouhamed

YEBOU Ferroudja

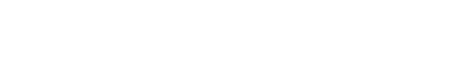

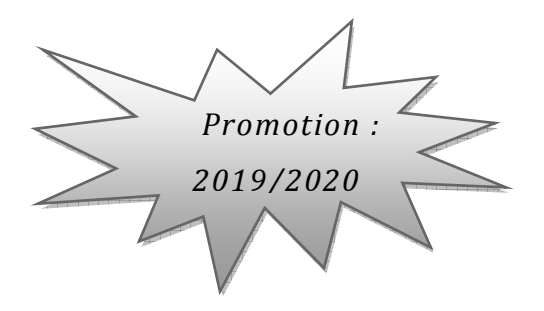

On remercie Dieu le tout puissant d'avoir guidé nos pas vers les portes du savoir. On tient à exprimer nos profondes gratitudes à notre promoteur M<sup>r</sup> CHEBBAH.M pour ses prestigieux conseils et orientations surtout sa gentillesse et simplicité.

Nos remerciements à Mr. HEDADJ Zohir notre encadreur à l'ENIEM, et toute l'équipe,

pour son aide. D'autre part, nos vives

considérations vont droit à tous nos enseignants du département Mathématique et le chef de département M<sup>r</sup> KASDI.K et M<sup>r</sup> KOURAT qui ont participé à notre formation. Et enfin, on remercie d'avance, Monsieur le président et tout les membres du jury qui nous ferons l'honneur de juger ce travail.

*Je dédie ce modeste travail à : A mes très chers parents : Mon père, qui est le guide de réussite dans ma vie. Ma mère, qui est la lumière de notre maison. A mes grands parents A mes très chers frères : Mamah et Bilal que j'admire beaucoup. A mes sœurs adorées : Ma petite sœur bien aimé Sarah et wila. A tous mes ami(es) et un spéciale dédicace pour mon amie et binôme YEBOU Ferroudja.* 

**G G G G G G G G** 

S

かいかいかい

Ouerdia

# *Dédicaces*

*Je dédie ce modeste travail à :* 

*A mes très chers parents :* 

*Ma mère, qui est la lumière de notre maison.* 

*A mes grands parents* 

*A mes très chers frères : Adel et Salim que j'admire beaucoup.* 

*A mes sœurs adorées : Lynda et ma petite sœur bien aimé Hassiba.* 

*A tous mes ami(es) et un spéciale dédicace pour mon amie et binôme MANSEUR Ouerdia.* 

**YEBOU Ferroudja**

## **SOMMAIRE:**

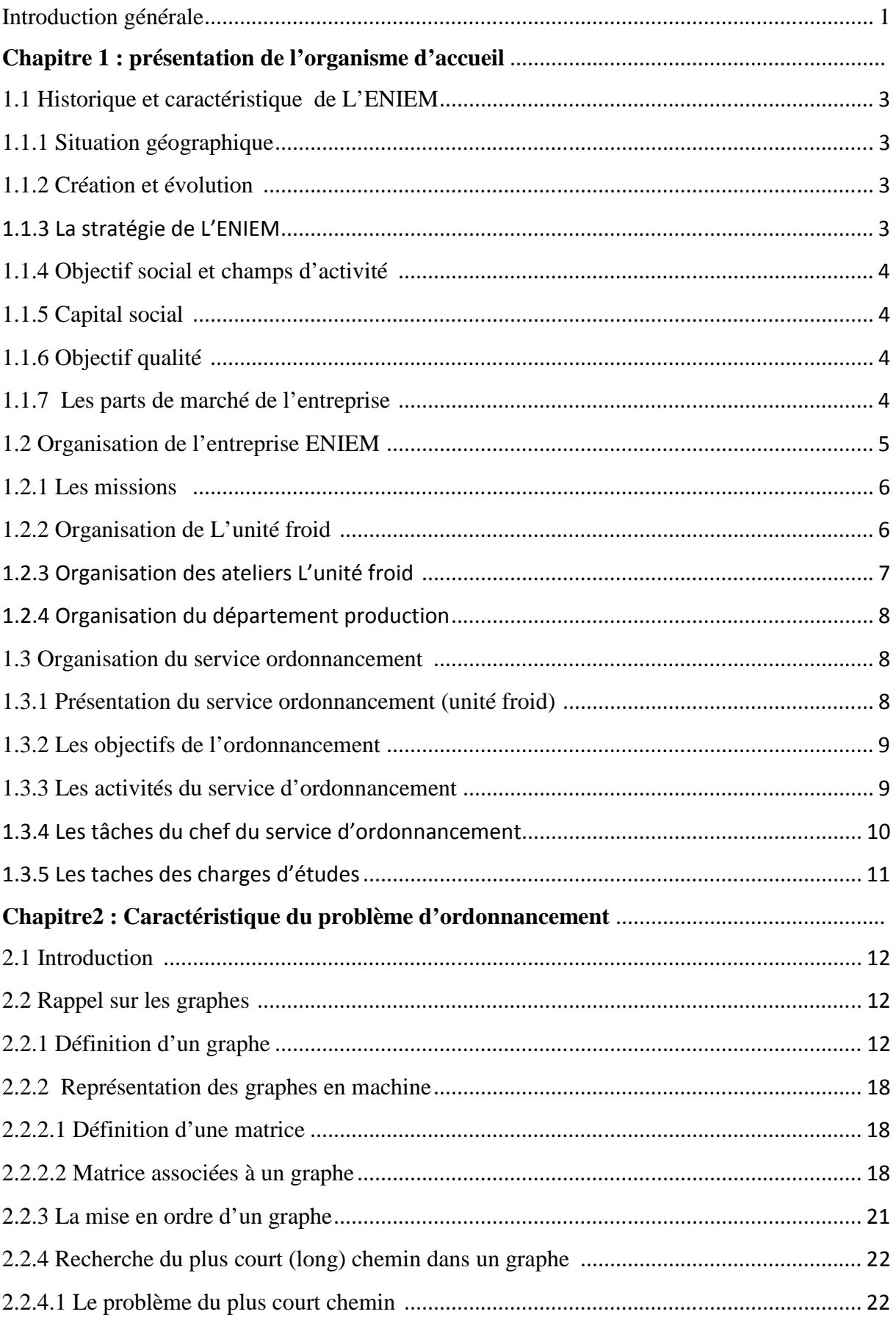

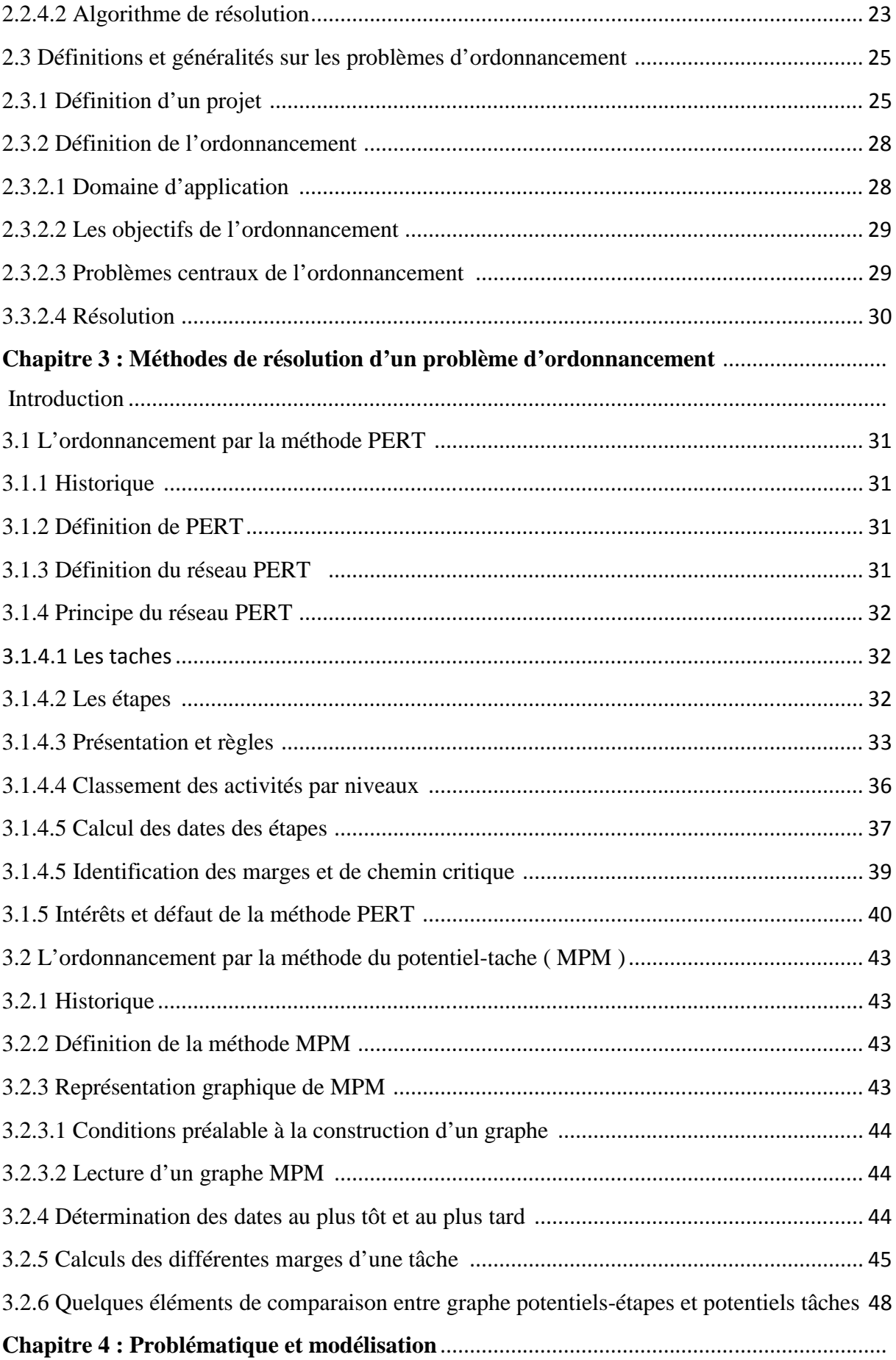

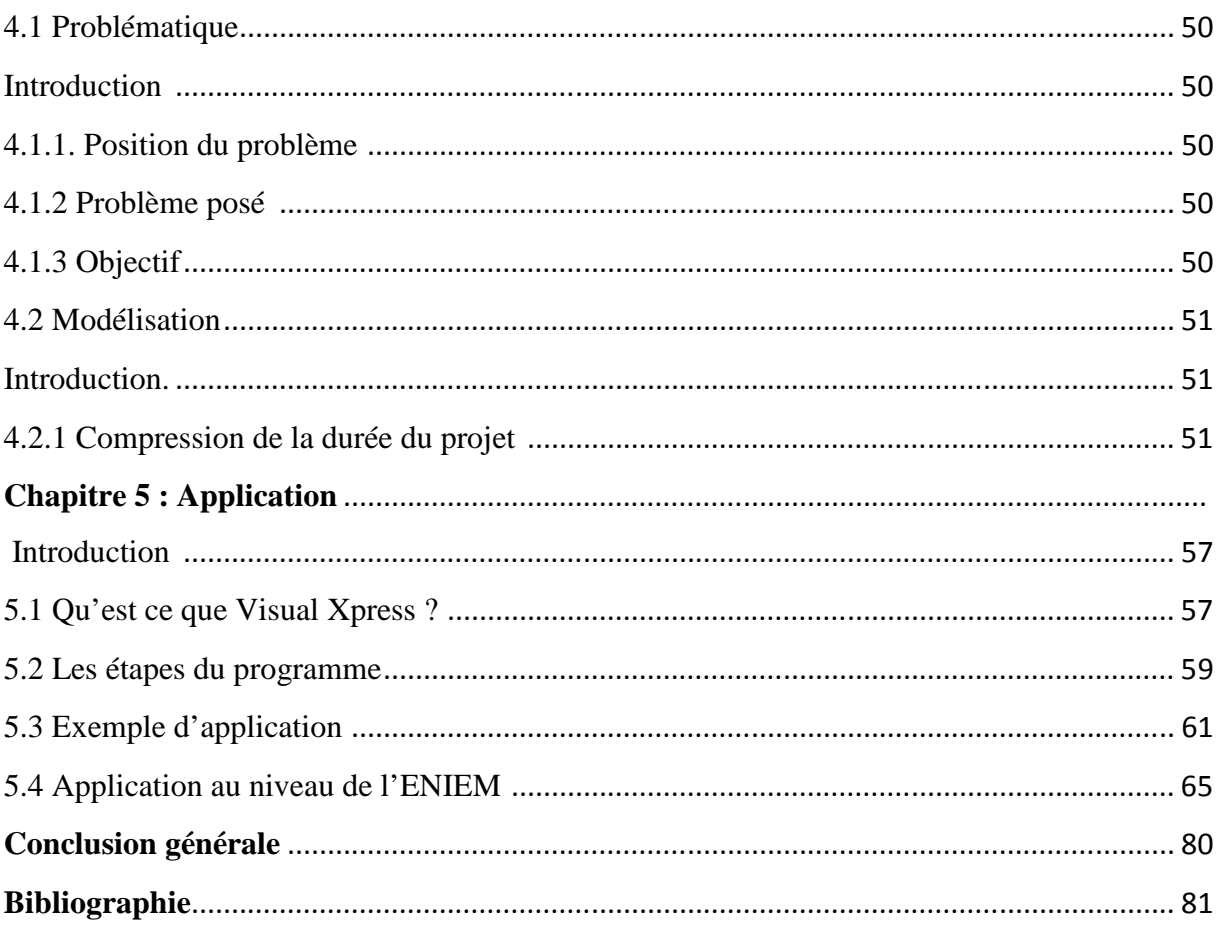

 La recherche opérationnelle peut être définie comme l'ensemble des méthodes et techniques d'analyse des problèmes de nature combinatoire liés à des phénomènes observés pour élaborer de meilleurs politiques de décisions menant à leur résolution, elle comprend plusieurs branches comme la programmation dynamique, la théorie des graphes, la programmation non linéaire, l'optimisation combinatoire, etc.

 Dans le cadre de la préparation de notre mémoire de fin d'étude nous avons choisi d'exposer quelques problèmes de la vie professionnelle, dont la résolution fait appel aux techniques de la recherche opérationnelle.

 Un projet est un ensemble d'activités se succédant et ayant pour but la réalisation d'un objectif unique, bien déterminé. Avant sa concrétisation, un projet passe par plusieurs phases appelées "Cycle de vie" du projet : Conception, Planification et Contrôle.

 Le concept de gestion de projets englobe des techniques et méthodes organisationnelles, des outils de planification et de suivi de projet (contrôle).

Le principal objectif est d'optimiser des paramètres propres au projet c'est-à-dire : Durées, coûts et qualités.

 La planification, représente une étape très importante lors de l'élaboration d'un projet, c'est durant cette étape que sont estimées les durées des activités ainsi que le nombre de ressources nécessaires pour leur déroulement.

 L'ordonnancement intervient dans le séquencement des activités du projet, il fixe l'ordre dans lequel elles doivent être réalisées et calcule les besoins en ressources à chaque étape de l'ordonnancement. C'est dans cette étape également qu'intervient le calcul des dates au plus tôt et au plus tard des tâches.

 La phase de contrôle a aussi son importance dans le suivi du projet, elle permet de situer, de savoir où en est à la réalisation par rapport à ce qui a été préalablement planifié et faire le point sur l'état d'avancement du projet.

Dans ce mémoire il sera surtout question du problème de l'ordonnancement, étant l'une des causes majeures de l'échec de certains projets.

Notre travail est ainsi organisé :

• Dans le premier chapitre on présentera l'organisme d'accueil.

• Dans le second chapitre, nous avons fait un rappel sur quelques notions de théories de graphes, ensuite nous avons développé le problème d'ordonnancement, nous avons cité son objectif.

- Le troisième chapitre contient les différentes méthodes de sa résolution.
- Le quatrième chapitre, nous avons posé la problématique, modélisé notre problème puis nous avons appliqué une méthode de résolution.

• Enfin, le cinquième chapitre résume les notions acquises pendant notre stage pratique au sein de l'entreprise, puis on a appliqué un logiciel Visuel Xpress pour bien clôturer notre travail et on a terminé le travail par une conclusion générale.

Le but de cette partie est d'avoir une idée générale sur l'organisme d'accueil et le contexte de l'étude, ce qui permet de préciser les frontières du domaine sur lequel doit porter notre travail.

#### **1.1 Historique et caractéristique de l'ENIEM**

#### **1.1.1 Situation géographique**

 Le siège social de l'ENIEM se situe au chef-lieu de la wilaya de Tizi-Ouzou, la filiale sanitaire est installée à Miliana, wilaya d'Ain defla, et la filiale lampe est située à la zone industrielle de Mouhamadia, wilaya de Mascara. [4]

 Le complexe d'appareils ménager se trouve au sein de la zone industrielle Aissa-Idirde Oued-Aissi distante de 7km du chef-lieu de la wilaya. Il s'étale sur une surface de 40 hectares, et il relève administrativement de la commune de Tizi-Rached.[4]

#### **1.1.2 Création et évolution**

 L'Entreprise Nationale des Industries de l'électroménager (ENIEM) est issue de la restructuration de la société nationale de fabrication de matériel électrique (SONELEC) dans le cadre de la mise en œuvre des réformes économiques de 1989.

L'ENIEM dispose à sa création de :

- complexe d'appareils ménagers (CAM)de Tizi-Ouzou entré en production en 1971.
- unité de lampe de Mouhamadia wilaya de Mascara entré en production en février 1979.
- L'entreprise ENIEM est une entreprise publique économique, elle est passée à l'autonomie le 10 octobre 1989 et devenue société par actions au capital de 40000000DA.

 Elle est la première entreprise algérienne à être certifiée aux normes ISO9002 en 1998 et ISO9001 en 2000, en 2003 et 2006.[4]

#### **1.1.3 La stratégie de l'ENIEM**

 Comme toutes les entreprises crées par l'état dans le but de répondre à une demande sociale importante, l'ENIEM avait pour objectif de satisfaire les besoins de la population en matière de produits électroménagers. Pour ce faire elle s'était engagée dans une gamme assez variée de produits pour répondre à la variété de la demande. Sachant que cette dernière était supérieure à l'offre et que l'entreprise était presque la seul sur le marché. Dans ce contexte, l'entreprise n'avait pas besoin de stratégie.

Les dernières transformations qu'a connues l'économie algérienne font que le marché des entreprises devienne de plus en plus concurrentiel. Face à cette nouvelle donnée l'ENIEM se trouve dans l'obligation de tracer une stratégie qui lui permet de faire face à la concurrence et assurer sa pérennité. Alors l'entreprise affiche une stratégie fondée sur son métier de base, composée des produits suivants :

– Réfrigérateurs petit et grand modèles.

- Congélateur vertical.
- Cuisinière 4 et 5 feux.
- climatiseur type fenêtre et SPLIT-SYSTEM.

Ces produits sont destinés en totalité au grand public par le biais des distributeurs qui sont des agents agrées. ENIEM compte au totale 200 agents agréent dont 109 font de la distribution en gros/détail et 91 agents de réparation assure le service après-vente. Ce nombre important lui permet d'avoir un réseau de distribution couvrant tout le territoire national.

L'entreprise souhaite réduire ses coûts de l'ordre de 10% et pour ce faire, elle mise sur les actions suivantes :

– L'utilisation optimale des capacités de production existantes afin de réaliser une couverture de 80% du marché national.

- La concrétisation des actions de partenariat notamment avec les étrangers.
- La pénétration des marchés étrangers.

## **1.1.4 Objectif social et champ d'activité**

 L'entreprise est chargée dans le cadre national du développement économique et social et en liaison avec les structures et organismes concernés, de la recherche de développement et de la production des équipements, des produits et des composants destinés à différentes branches de l'électroménager :

- les équipements ménagers domestiques.
- les équipements ménagers industriels.

– les petits appareils ménagers.

 Les champs d'activités de l'entreprise se sont élargis à la prise en charge de la fonction distribution et de promotion du service après-vente (ADIMEL, ENAPEM, ENAED).

## **4 1.1.5 Capital social**

 L'entreprise ENIEM a été transformée juridiquement en société par actions le 8 octobre 1989. Son capital social est de 10.279.800.000 DA détenu en totalité par le SGP.INELEC.

## **1.1.6 Objectif qualité**

- \* Accroitre la satisfaction des clients.
- \* Améliorer les compétences du personnel.
- \* Réduire les rebuts.
- \* Améliorer le chiffre d'affaire.

## **1.1.7 Les parts de marché de l'entreprise**

Voici les parts de marché pour l'entreprise ENIM sur les différents produits :

 $* 35\% \rightarrow$  Réfrigérateurs.

- \* 40%  $\rightarrow$  à 48% Cuisinières.
- $* 65\% \rightarrow$  Climatiseurs.
- \* 53% → Congélateurs et Conservateurs.

\* 29%  $\rightarrow$  Chauffes bains et machines à laver. [11]

## **1.2 Organisation de l'entreprise ENIEM**

L'entreprise est organisée comme suit :

 **La direction générale** : Elle est l'unique entité responsable de la stratégie du développement de l'assistance et de contrôle de l'entreprise. Elle exerce son autorité hiérarchique et fonctionnelle sur l'ensemble des unités. Elle regroupe les directions centrales suivantes :

- > Direction de gestion industrielle.
- > Direction de développement et parentale.
- > Direction finances et comptabilité.
- > Direction de planification et de contrôle de gestion.

>Direction de qualité.

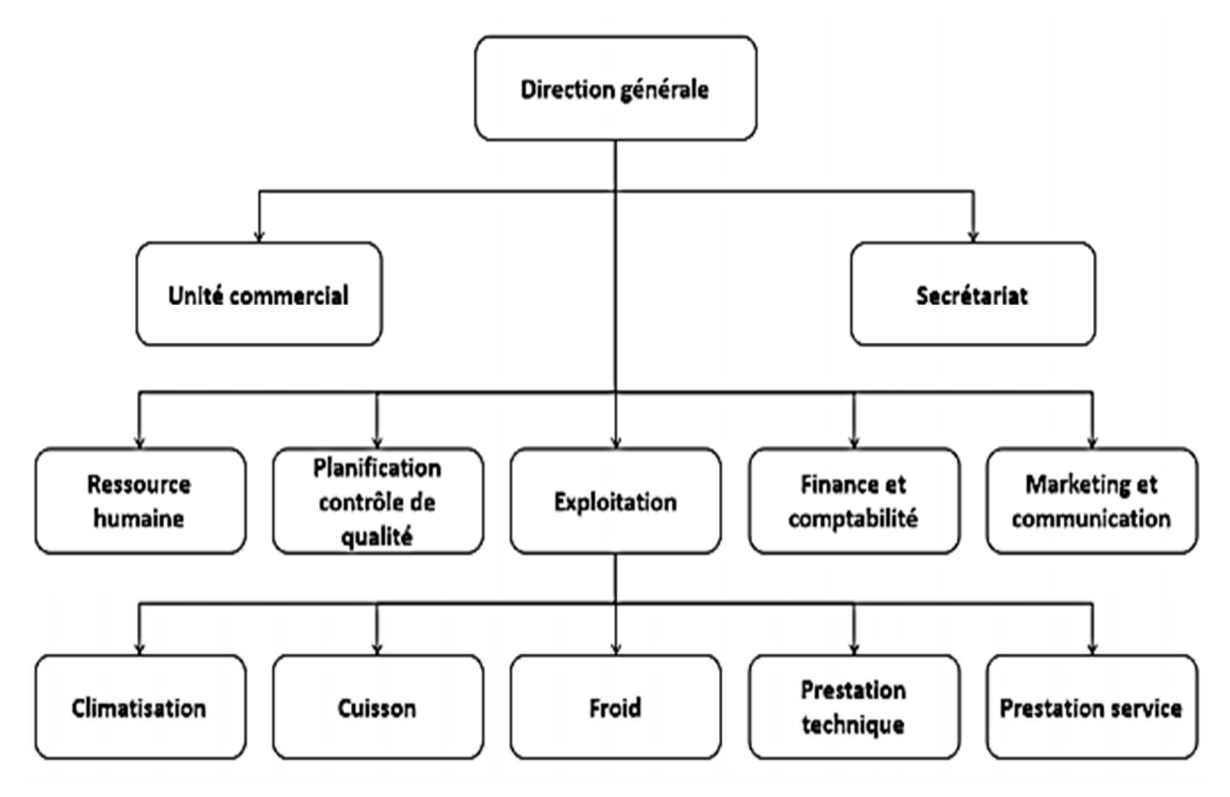

FIGURE 1.1 - Organigramme de l'ENIEM

## **1.2.1 Les missions**

**1) La direction générale** :La politique de l'entreprise est d'optimiser les moyens humains et financiers nécessaires au bon déroulement de ses politiques et stratégies.

**2) Le contrôle de gestion :**procéder aux ajustements nécessaires des écarts observés entre les prévisions et les résultats de l'entreprise.

 **3) La recherche et le développement :** améliorer les produits existants et/ou créer de nouveau en fonction des besoins de la clientèle.

 **4) Service achats :** fournissent à l'entreprise les produits des matières et fournitures conformes à la qualité exigée en s'approvisionnant au près des fournisseurs ayant des délais constants et à des prix acceptable.

**5) la production :**Met à la disposition du commercial les produits correspondant à la qualité exigée par la politique en respectant les délais de fabrication prévus et à un coût de transformation de fabrication le plus faible possible.

**6) Le commercial :**c'est le service responsable de la vente des produits finis, c'est le responsable de la création de la marge.

**7) L'ordonnancement :**Gère tous les stocks de l'entreprise (matière, marchandise, produit en cours, produits finis) en fonction de la politique pour mettre les produits à la disposition du commercial au moment où celui-ci en a besoin. L'ordonnancement donne par conséquent des instructions sur les qualités à acheter ou sur l'importance des séries.à mettre en fabrication.

 **8) L'administration :** Comptabilité des mouvements de valeurs, gère le personnel et assure l'entretien général, ce sont des fonctions indispensables pour qu'une entreprise puisse fonctionner.

## **1.2.2 Organisation de l'unité froid**

 L'unité froid est issue de la direction d'exploitation, elle a pour mission de produire des réfrigérateurs et des congélateurs de différents modèles, elle possède des entrepôts de stockage et des moyens adéquats à son exploitation.[6]

 Elle est composée de trois lignes de production, elle est scindée en sept départements et chaque département se compose de plusieurs services :

## **a) Le département des ressources humaines qui est composé de** :

- Service de gestion du personnel.
- Service moyen commercial.

## **b) Le département technique qui est composé de :**

- Service étude et développement.
- Service méthode de fabrication.

– Service laboratoire central.

#### **c) Le département de maintenance qui est composé de :**

- Service technique.
- Service équipement de fabrication.
- Service équipement matière première.
- Service outillage.

#### **d) Le département qualité qui est composé de :**

- Service inspection matière.
- Service inspection produit.
- Service méthode et qualité.

#### **e) Le département commercial qui est composé de :**

- Service achats.
- Service de gestion de stocks.
- Service relation client.
- Service transit et douane.

## **f) Le département finances et comptabilités qui est composé de :**

– Service comptabilité générale.

– service comptabilité analytique.

**g) le département de production** est le département où se trouve notre champ d'étude, on trouve le service d'ordonnancement avec 11 ateliers à gérer.

 **1.2.3 Organisation des ateliers L'unité froid** est composée de 11 ateliers, qui se présentent comme suit :[3]

 **01) Atelier de refondage** : C'est une chaîne de préfabrication ; son rôle consiste à refonder et à découper les bobines de tôle.

 **02) Atelier pièces métalliques :** C'est là où sont fabriquées les pièces en aluminium et en cuivre (plaque évaporateur, panier, condenseur...).

 **03) Atelier presse et soudures :** Son rôle est découpage, poinçonnage, pliage et soudage des différentes positions du produit.

**04) Atelier de traitement et revêtement de surface :** C'est là où on applique une couche de peintureaprès plusieurs traitements de surface.

 **05) Atelier d'injection plastique et thermoformage :** Fabrication des pièces en plastique et en styropor.

**06) Atelier de moussage :** Injection d'une mousse fabriquée à base de polyol et isocyanate entre la cuve intérieure et la cuve extérieure aussi entre la porte et la contre porte pour assurer la rigidité et l'isolation thermique du produit.

**07) Atelier d'assemblage pièces :** C'est là où se passent la fabrication des joints des portes,

**08) Atelier de montage finale grand modèle :** l'assemblage de thermostat plus coffrets, montage de la cuve et la contre porte et aussi soudage des tubes d'aspiration avec l'évaporateur.

C'est la chaîne principale, parce que toutes les pièces fabriquées dans les ateliers précédents seront acheminées vers cet atelier, pour qu'elles prennent place dans le produit qui sort de l'atelier comme produit fini vers le magasin de l'unité commerciale.

**09) Atelier styropors :** Chaîne de préfabrication.

- **10) Atelier de montage final BAHUT «congélateur»** : Chaîne principale.
- **11) Atelier de montage final petit modèle :** Chaîne principale**.**

## **1.2.4 Organisation du département production**

Le département de production est constitué d'un chef de département, d'un secrétariat, d'un service d'ordonnancement et de 11 ateliers. Chaque atelier a un responsable qui communique avec le service d'ordonnancement et le chef de département de production pour signaler des anomalies comme (les pannes, les arrêts, les ruptures de stock ...), à travers des réunions de coordination faites chaque jour à 10h du matin.[6]

#### **Le département de production a pour responsabilités :**

– De veiller à la réalisation des objectifs arrêtés par la direction.

– De veiller à la qualité des produits fabriqués.

– De susciter l'amélioration des méthodes et moyens de production.

 – De proposer un programme d'amélioration de qualité et de quantité des produits fabriqués.

– De veiller au bon fonctionnement des équipements.

#### **1.3 Organisation du service d'ordonnancement**

#### **1.3.1 Présentation du service ordonnancement (unité froid)**

 L'ordonnancement est la fonction qui tend à organiser la production en vue d'obtenir un produit de qualité constante dans les délais et au moindre coût. Pour cela, elle participe aux choix des programmes et enclenche les opérations entre les différents services (structures), jusqu'à la réalisation du produit fini.

 D'une façon générale l'ordonnancement conduit les événements, enclenche et coordonne les tâches (court terme et moyen terme) et optimise leurs réalisations par l'étude des besoins quantitatifs.

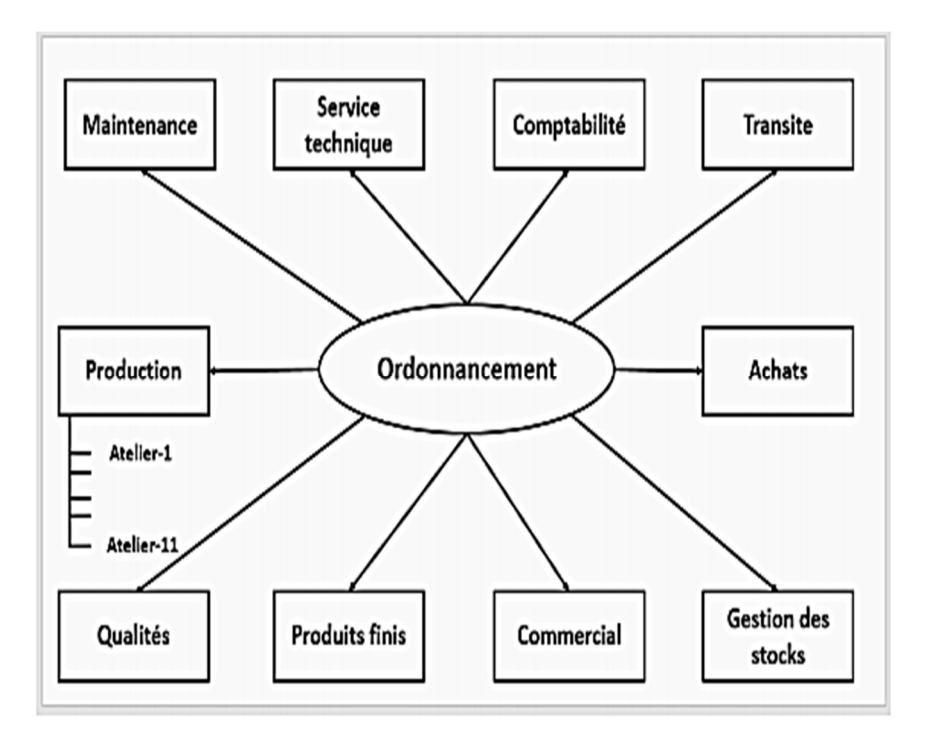

**Fig** 2 : Les relations du service d'ordonnancement

#### **1.3.2 Les objectifs de l'ordonnancement**

 L'ordonnancement consiste à transformer les décisions de production définies par le programme du directeur de la production en exécution afin de piloter et contrôler les ateliers.

#### **La fonction de l'ordonnancement est partagée en trois :**

 – **Élaboration des O-F :** elle consiste à transformer les décisions de production en ordre de fabrication.

 – **Élaboration du planning atelier :** le planning est élaboré en fonction des ordres de fabrication et la disponibilité des ressources (matière, personnel, machine).

 – **Lancement et suivi :** consiste à mettre à la disposition des ateliers les documents nécessaires et lancer la production

#### **1.3.3 Les activités du service d'ordonnancement**

Les activités du service d'ordonnancement sont :

 \* Choix et conception de la méthode de régulation du travail dans les différents secteurs de l'unité en fonction de la politique adoptée par la direction générale.

 \* Suit la production afin de pouvoir réduire les objectifs d'activités de l'entreprise en fonction des objectifs de vente de la commerciale.

\* Assurer la disponibilité de la matière première dans l'atelier pour éviter les arrêts de travail.

\* Décision de lancement, de fabrication dans le temps, des quantités nécessaires à l'élaboration du produit en fonction du programme de fabrication et des cycles de fabrication définis par le service des méthodes.

\* Rédiger et classer les documents déclenchant l'exécution du travail.

\* Le contrôle de l'avancement des réalisations avec surveillance des rebuts. [6]

## **1.3.4 Lestâches du chef du service d'ordonnancement**

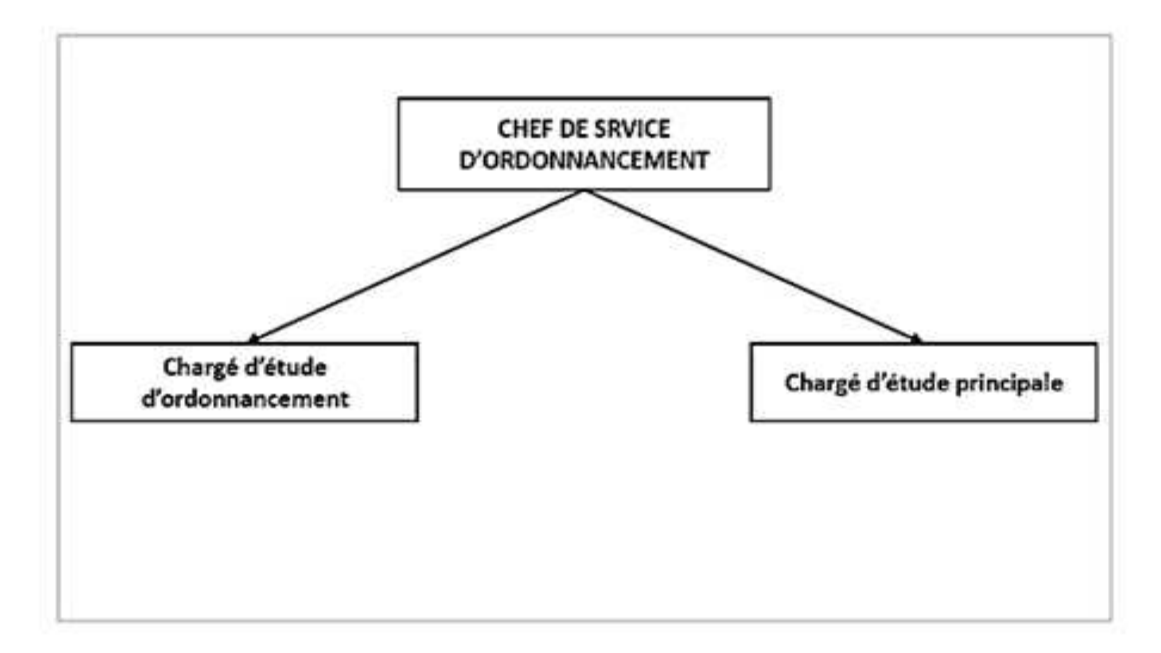

FIGURE 1.3 - Organigramme du service d'ordonnancement

[6]

- Organigramme du service d'ordonnancement
- Détermination des besoins en matières premières.
- Assure la production en matière première.

– contrôle la consommation.

– supervision de la réalisation du programme de production en collaboration avec la fabrication.

– Établissement des rapports de réalisation en matière première.

- Établissement de statistiques concernant les réalisations et consommation.
- Contrôle l'analyse des écarts de production.
- Organise et supervise le travail de ses subordonnés et les assiste dans leurs activités.

– Veille au respect des normes et procédure de gestion et assure de bonnes relations avec d'autres services.

– Veille au respect des règles d'hygiènes et de sécurité.

## **1.3.5 Les tâches des chargés d'étude**

 Elles consistent à approuver les approvisionnements du magasin pour les besoins en matière première de la production, décider et procéder aux lancements et superviser l'exécution du travail dans les différentes structures tout en gardant un œil sur l'état du stock et sur les rebuts.

 Veille au respect des délais, mais en cas de problème il peut le mentionner dans le rapport d'activités hebdomadaires qu'il doit rédiger et proposer des solutions aux problèmes posés. Faire une analyse des écarts entre les prévus et les réalisations et tenir compte pour éliminer les causes à l'avenir.[6]

## **2.1 Introduction :**

 L'ordonnancement est une branche de la recherche opérationnelle et de la gestion de la production qui vise à améliorer l'efficacité d'une entreprise en termes de coûts de production et de délais de livraison. Les problèmes d'ordonnancement sont présents dans tous les secteurs d'activités de l'économie, depuis l'industrie manufacturière jusqu'à l'informatique.

 La théorie de l'ordonnancement traite des modèles mathématiques mais analyse également des situations réelles fortes complexes. L'ordonnancement est lié à plusieurs secteurs de recherches et d'activités très variés. En informatique, le choix des tâches à envoyer aux processeurs se modélise comme un problème d'ordonnancement. En production, l'ordonnancement consiste à déterminer les séquences d'opérations à réaliser sur les différentes machines de l'atelier. En gestion de projet, ordonnancer, c'est déterminer les dates d'exécution des activités constituant le projet. Chacun de ces contextes nécessite la détermination des caractéristiques propres des tâches et des ressources, le type des décisions à prendre, les modalités d'exécution des tâches par les ressources, qui déterminent des contraintes sur les décisions et aussi les différents critères à optimiser.

 Dans ce chapitre, on s'intéresse ici uniquement aux problèmes d'ordonnancement dans les entreprises manufacturières. Il constitue un rappel de quelques notions de base relatives aux problèmes d'ordonnancement. Il rappelle aussi quelques concepts sur la théorie de la complexité des problèmes d'ordonnancement**.**

## **2.2 Rappel sur les graphes [2] [5] [8][13]:**

## **2.2.1 Définition d'un graphe :**

Un graphe est une représentation géométrique définie par la donnée d'un ensemble de point (appelés sommets ou nœuds), reliés entre eux par un ensemble de lignes ou de flèches (appelés arêtes ou arcs).

Les graphes peuvent servir à représenter un grand nombre de situations courantes comme :

- Les tançons routiers
- Les réseaux de communications
- Les circuits électriques
- les liens entre diverses personnes ou entités administratives

Exemple:

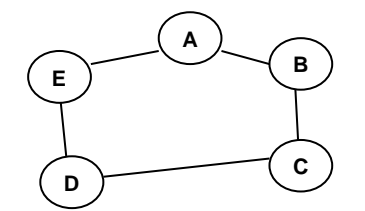

 $G=(X, E)$  est un graphe

 $X = \{A, B, C, D, E\}$ : ensemble des sommets

E= EA, AB, BC, CD, DE : arêtes

## **Graphe orienté**

En théorie des graphes, un graphe orienté G= (X, U) est défini par la donnée d'un ensemble de sommets X et d'un ensemble d'arcs U chaque arc étant un couple de sommets.

Par exemple, si x et y sont des sommets, les couples (x, y) et (y, x) peuvent être des arcs de G.

**Exemple :**

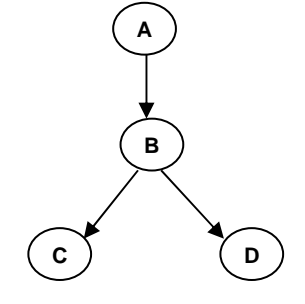

 $G=(X, U)$  est un graphe orienté  $\{(A, B) ; (B, C) ; (B, D)\}\$  sont les arcs de G.

## **Graphe non orienté**

Si on définit une relation sur un ensemble de sommets ou la notion d'ordre n'est pas importante, on représente ainsi la relation entre deux sommets par un arc non orienté appelé arête. On obtient alors un graphe non orienté, noté G=(X, E).

## **Exemple :**

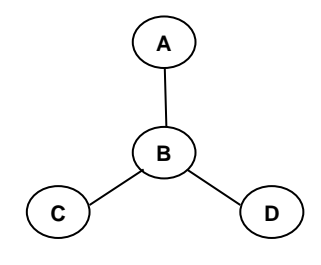

 $G=(X,E)$  ou :

 $X = \{A, B, C, D\}$ ; sont les sommets de G.

E={AB, BC, BD} sont les arêtes de G.

## **Un graphe simple et graphe multiple (multi-graphe) :**

Un graphe simple est un graphe sans boucles ni arcs (arêtes) multiples.

Dans le cas contraire, c'est à dire, si des boucles ou des arcs (arêtes) multiples sont autorisés, on dira alors que le graphe est multiple.

## **Exemple :**

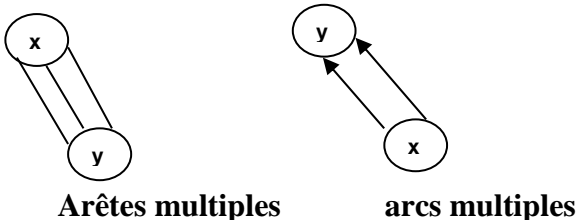

**L'ensemble des prédécesseurs et successeurs :** 

• **Le successeur :** 

Soit G= $(X, U)$  un graphe et, soit  $x, y \in X$ 

x sera dit successeur de y s'il existe  $u \in U$  tel que  $u = (y,x)$ .

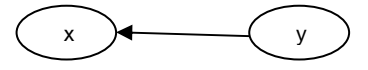

L'ensemble des successeurs de x se noté  $: \mathsf{F}^{\mathsf{G}^+}(x)$ 

## • **Le prédécesseur :**

Soit G= $(X, U)$  un graphe et, soit  $x, y \in X$ 

x sera dit prédécesseur de y s'il existe u ∈U tel que u=(x, y).

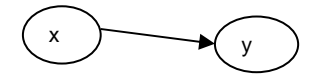

L'ensemble des prédécesseurs de x sera noté **:┌<sup>G</sup> - (x)**.

## **Le degré d'un sommet :**

• **Le demi-degré extérieur de x,** est le nombre d'arcs ayant x

pour extrémité initial, noté  $d_G^+(x)$ .

## • **Le demi-degré intérieur de x,** est le nombre d'arcs ayant x

Comme extrémité terminale, noté  $d_G(x)$ .

- Le degré de x est  $d_G(x)=d_G^+(x) + d_G^-(x)$ .
- Le degré d'un sommet d'un graphe non orienté est le nombre d'arêtes qui lui sont incidentes.

## **Cheminement dans un graphe :**

 Les cheminements dans la théorie des graphes sont de quatre types : la chaine, le cycle, le chemin et le circuit.

 $\checkmark$  **Chaine de longueur q> 0:** séquence  $\mu = (u_{1,1}, u_{2,1}, \ldots, u_{q})$ d'arcs de G telle que Chaque arc de la séquence ait une extrémité en commun avec l'arc précédent, et l'autre extrémité en commun avec l'arc suivant. Le nombre d'arc de la séquence est la longueur de la chaine  $\mu$ . Une chaine qui ne rencontre pas deux fois le même sommet est dite élémentaire ; une chaine qui n'utilise pas deux fois le même arc est dite simple.

**← Chemin de longueur q> 0 :** chaine  $\mu = (\mu_1, \mu_2, \ldots, \mu_i, \ldots, \mu_q)$  d'un type Particulier, ou pour tout  $u_i$ (avec i<q) l'extrémité terminale de  $u_i$  coïncide avec l'extrémité initiale de  $\mathbf{u}_{i+1}$ .

- $\checkmark$  cycle : c'est une chaine  $\mu = (u_1, u_2, \dots, u_q)$  telle que :
- 1. le même arc ne figure pas deux fois dans la séquence,
- 2. les deux sommets aux extrémités de la chaine coïncident.
	- $\checkmark$  Circuit : c'est un cycle  $\mu = (u_1, u_2, \ldots, u_q)$  tel que pour i<q, l'extrémité terminale  $\mathbf{u}_i$  coïncide avec l'extrémité initiale de $\mathbf{u}_{i+1}$ .

## **La connexité :**

## - **La notion de la connexité :**

On définit la connexité dans un graphe, par la relation entre deux sommets de la manière suivante :

 Deux sommets x et y ont une relation de connexité ⇔ il existe une chaine entre x et y ou bien x=y.

#### **Exemple :**

Soit le graphe G(X, U) suivant :

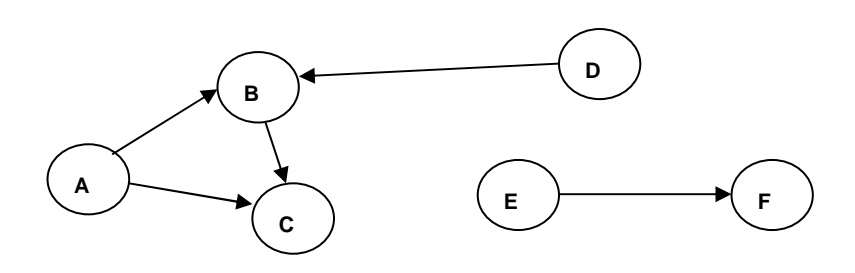

• Il existe une chaine entre le sommet A et D notée  $C = (A, B, D)$  alors A et D ont une relation de connexité

• Il n'existe pas de chaine entre le sommet A et E, alors A et E n'ont pas une relation de connexité.

## - **Les composantes connexes :**

 On appelle composante connexe un ensemble de sommets, qui ont deux à deux la relation de connexité, de plus tout sommet en dehors de la composante n'a pas de relation de connexité avec les sommets de cette composante.

## **Exemple :**

Dans le graphe G(X, U) précédent,

Les sommets A, B, C, D ont deux à deux la relation de connexité, donc l'ensemble {A, B, C,

D} forme ainsi la 1ére composante connexe, on la note **C1.**

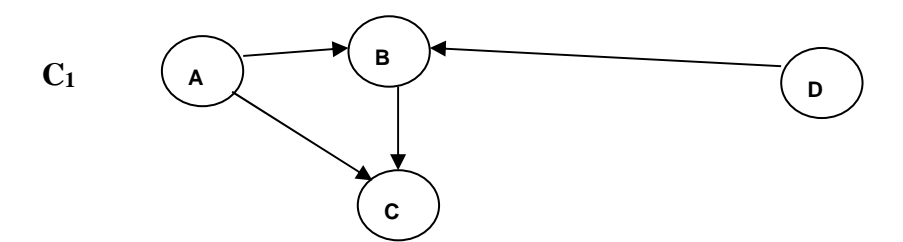

L'ensemble {E, F} forme la 2ème composante connexe **C2.** 

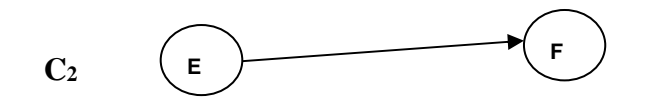

## - **Graphe connexe :**

Un graphe  $G=(X, U)$  est dit connexe s'il contient une seule composante connexe

## - **La forte connexité :**

 On définit la forte connexité dans un graphe par une relation entre deux sommets de la manière suivante :

Deux sommets x et y ont une relation de forte connexité  $\Leftrightarrow$  il existe un chemin de x à y et un chemin de y à  $x$ ; ou bien  $x=y$ .

## **Exemple :**

Soit le graphe  $G=(X,U)$  suivant : **x4 x2 x1 x3**

- On a un chemin reliant le sommet x1 à x3 et un chemin reliant le sommet x3 au sommet x1 alors x1 et x3 ont une relation de forte connexité.
- On a un chemin reliant le sommet x4 à x3, mais on a pas de chemin reliant le sommet x3 au sommet x4 alors x3 et x4 n'ont pas de relation de forte connexité.

## - **Les composantes fortement connexes :**

 On appelle composante fortement connexe un ensemble de sommets qui ont deux à deux la relation de forte connexité ; de plus tout sommet en dehors de la composante n'a pas de relation de forte connexité avec aucun élément de cette composante

## **Exemple :**

Soit le graphe  $G=(X, U)$  suivant :

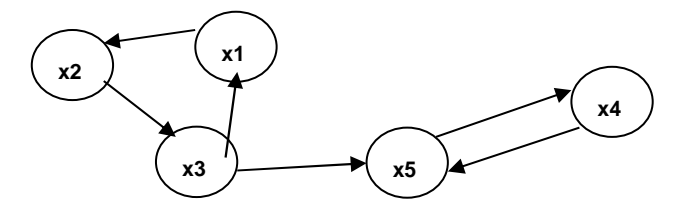

• Les sommets x1, x2, x3 du graphe G ont deux à deux la relation de forte connexité.

L'ensemble  $\{x1, x2, x3\}$  forme ainsi la 1<sup>ere</sup> composante fortement connexe C<sub>f1</sub>.

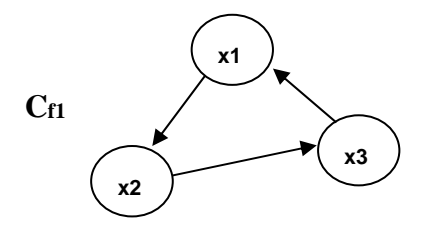

• Les sommets x4 et x5 du graphe G ont deux à deux la relation de forte connexité.

L'ensemble  $\{x4, x5\}$  forme ainsi la <sup>2eme</sup> composante fortement connexe C<sub>f2</sub>.

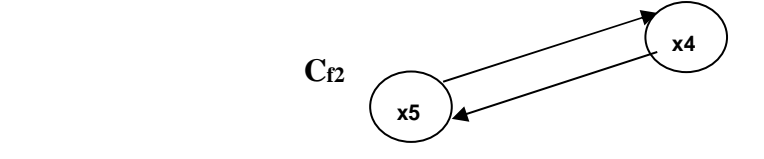

• De plus, on constate que les sommets de  $C_{f1}$  n'ont pas de relation de forte connexité avec les sommets de Cf2.

## - **Un réseau :**

Un réseau est un graphe  $G=(X, U)$  muni d'une application

d : U—>R qui a chaque arc u fait correspond sa d(u)∈ ℝ, on note un tel réseau par R=(X,

U,d) en pratique d(u) peut matérialiser un coût, une distance, une durée, ... etc

## - **Un arbre :**

Un graphe  $G=(X, U)$  est un arbre s'il est connexe sans cycle.

## - **Une arborescence :[8]**

Un graphe G=(X, U), avec  $|X| = n \ge 2$  sommets est une arborescence de racine s si:

- G est un arbre
- s est une racine de G.

## **2.2.2 Représentation des graphes en machine :**

Nous pouvons réaliser, sur l'écran d'une machine, une représentation graphique d'un graphe donné (le langage LOGO, par exemple, s'y prête facilement).il suffit pour cela, de dessiner l'ensemble des sommets de graphe et les arcs joignant ces différents sommets. Nous voyons bien, que plus le nombre de sommets et d'arcs de graphe augmente, moins on distingue le graphe, et moins on peut travailler sur ce graphe : recherche de chemin, de cycle, degré intérieur et extérieur des sommets, etc.…

Donc une autre représentation de ce graphe est nécessaire. Il s'agit de mémoriser le graphe dans la machine. Ainsi ; cette représentation se fait par la matrice d'adjacences ou associées ou d'incidence arcs-sommets, de graphe ; il est utilisé, bien sur, un langage informatique évolué.

Si G=(X, U) est le graphe à représenter où  $|X|=n$ , alors X sera l'ensemble {1,2,3,..., n} par exemple .

## **2.2.2.1 Définition d'une matrice :**

 Une matrice m\*n est un tableau de nombres réels à m lignes et n colonnes où n et m sont des entiers naturels non nuls, n et m sont les dimensions de la matrice.

## **2.2.2.2 Matrices associées à un graphe :**

Soit G=(X, U) un graphe, avec  $X = \{x_1, x_2, \ldots, x_n\}$ et U= $\{u_1, u_2, \ldots, u_m\}$  on associera trois types de matrices :

## **La matrice d'adjacence :** la matrice d'adjacence du graphe G=(X, U) est une

Matrice n<sup>\*</sup>n; ses éléments prennent deux valeurs 1 ou 0. Chaque ligne et chaque colonne correspondent à un sommet de graphe. Ainsi chaque élément de la matrice indique la relation qui existe entre deux sommets :

- o 1 signifie que les deux sommets sont reliés par un arc orienté
- o 0 signifie que les deux sommets ne sont pas reliés par un arc.

## **Notation :**

Les éléments de la matrice d'adjacence sont définies par :

1 s'il existe un arc orienté de la forme  $(xi, xj)$ ; c- à d  $x_i$  est son extrémité initiale et  $x_j$ ,

 $a_{ij} = \langle$  son extrémité terminale.

0 sinon

 **Exemple**: soit un graphe G d'ordre 4

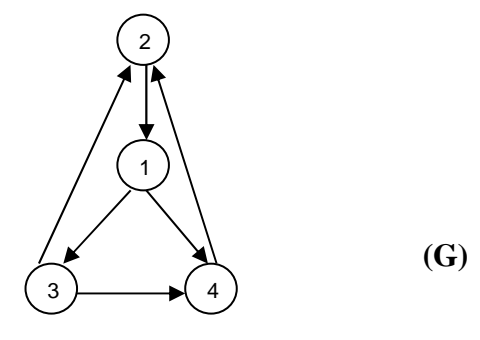

On trouve la matrice d'adjacence suivante :

$$
A = (a_{ij}) = \begin{pmatrix} 0 & 0 & 1 & 1 \\ 1 & 0 & 0 & 0 \\ 0 & 1 & 0 & 1 \\ 0 & 1 & 0 & 0 \end{pmatrix}
$$

**La matrice associée :** 

La matrice associée d'un graphe  $G=(X,U)$  est une matrice n<sup>\*</sup>n, où chaque ligne et chaque colonne correspondent à un sommet du graphe, les éléments de la matrice associée indiquent le nombre d'arcs orientés dans le même sens reliant deux sommets.

## **Notation :**

Les éléments de la matrice associée d'un graphe G sont définis par :

si on a k arcs orientés de la forme  $(x_i, x_j)$ ;  $x_i$  extrémité initiale et  $x_i$ ,  $a_{ij} = \begin{cases} \text{extr}\in \text{limit} \text{ term } \text{in} \text{ and } \text{...} \end{cases}$ 

0 sinon

**Exemple :** soit un graphe G d'ordre 4

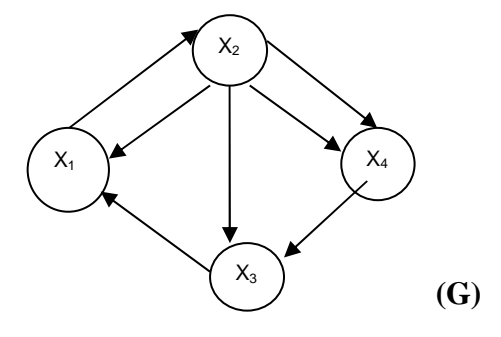

La matrice associée au graphe G est la suivante :

$$
A=(a_{ij})=\left(\begin{array}{c} \textbf{0} \ 1 \ 0 \ 0 \\ \textbf{1} \ 0 \ 1 \ 2 \\ \textbf{1} \ 0 \ 0 \ 0 \\ \textbf{0} \ 0 \ 1 \ 0 \end{array}\right)
$$

## **La matrice d'incidence aux arcs :**

La matrice d'incidence aux arcs d'un graphe  $G=(X, U)$  est une matrice n\*m, ses éléments prennent les valeurs 1,0 ou -1. Chaque ligne de la matrice est associée à un sommet et chaque colonne à un arc. Chaque élément de la matrice indique la relation entre un sommet et un arc comme suit :

- o **+**1 signifie que le sommet est une extrémité initiale de l'arc.
- o **-**1 signifie que le sommet est une extrémité terminale de l'arc.
- o 0 signifie qu'il n'existe pas de relation entre le sommet et l'arc.

## **Notation :**

Les éléments de la matrice d'incidence aux arcs d'un graphe sont définis comme suit :

 $f+1$  si x<sub>i</sub> est l'extrémité initiale de l'arc (x<sub>i</sub>,x<sub>j</sub>)

 $a_{ij} = \langle -1 \rangle$  si  $x_i$  est l'extrémité terminale de l'arc  $(x_j, x_i)$ 

aucune relation entre arc et sommet.

## **Exemple :**

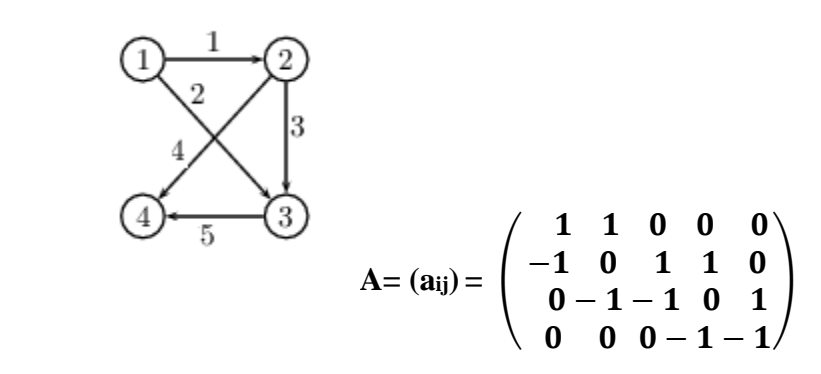

## **2.2.3 La mise en ordre d'un graphe (l'ordonnancement d'un graphe) : [8]**

## **Le principe :**

Ordonner un graphe revient à disposer dans un certain ordre ses sommets tels que les arcs soient dans le même sens. On définit ainsi les différents niveaux sommets de graphe.

## **Le procède :**

La mise en ordre d'un graphe connexe  $G=(X, U)$  ou l'ordonnancement d'un graphe se traduit par l'algorithme suivant :

Données : Un graphe oriente G=(X, U).

Résultat : les différents niveaux de sommets du graphe ainsi que le graphe ordonné de G.

- (0) On détermine le dictionnaire des prédécesseurs du graphe G formé par le couple  $(W,\Gamma_{G}(x)).$
- (1) On repère dans la nouvelle colonne  $\Gamma_G(x)$  les sommets n'ayant pas de prédécesseurs ( $\Gamma$ <sub>G</sub><sup>-</sup>(x))= $\phi$ ).
- (1.1) **On pose N0 l'ensemble des sommets du graphe** n'ayant pas de prédécesseurs, on l'appelle niveau nul.
- (1.2) On barre dans la colonne de  $\Gamma_G(x)$  tous les sommets de niveau nul N<sub>0</sub>, on obtient une nouvelle colonne  $\Gamma_{GI}(\mathbf{x})$ , avec  $G_1$  le sous-graphe engendré par  $X/N_{0}$ .
- (2) On repère dans la nouvelle colonne  $\Gamma_{GI}(x)$  les sommets n'ayant pas de Prédécesseurs  $(\Gamma_{\text{G1}}(x) = \phi)$

 (2.1) **On pose N1 l'ensemble des sommets du graphe** n'ayant pas de prédécesseurs, on appelle niveau  $N_{1}$ .

(2.2) On barre dans la colonne de  $\Gamma_{GI}(x)$  tous les sommets de niveau N<sub>1</sub>, on obtient une nouvelle colonne  $\Gamma_{G2}(x)$  avec  $G_2$  le sous-graphe engendre par  $X/N_0 \cup N_1$ .

 On continue le même procède jusqu'à ce qu'on termine le graphe et on représente ainsi le graphe ordonne par niveaux de G.

## **Exemple :**

Soit le graphe  $G=(X, U)$  suivant :

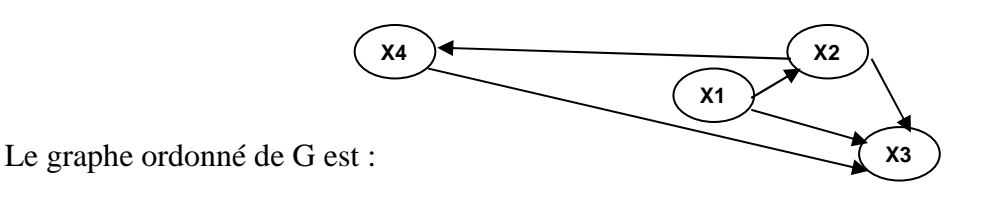

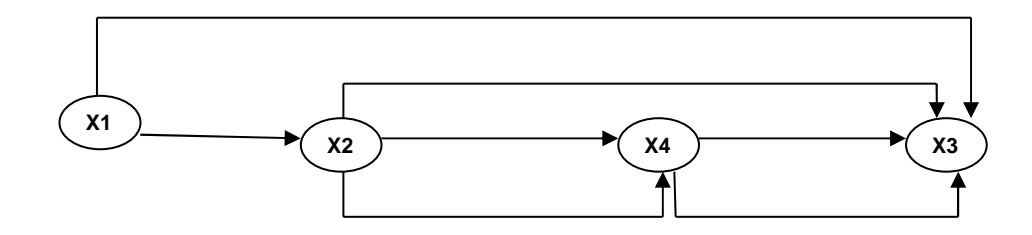

#### **2.2.4 Recherche du plus court (long) chemin dans un graphe** :

Les problèmes de cheminement dans les graphes (en particulier la recherche d'un plus court chemin) comptent parmi les problèmes les plus anciens de la théorie des graphes et les plus importants par leurs applications.

Le problème du plus court chemin est, parmi ces problèmes, le plus typique.

Il se rencontre soit directement, soit comme sous-problème dans de nombreuses applications. On peut citer, entre autres :

\* Les problèmes des tournées (véhicules).

\* Certain problèmes d'investissement et de gestion de stock.

\* De nombreux problèmes de programmation dynamique à états discrets et temps discrets.

\* Les problèmes d'optimisation de réseaux : réseaux routiers et réseaux de télécommunication.

\* Certain méthodes de traitement numérique du signal, de codage et de décodage de l'information.

#### **2.2.4.1 Le problème du plus court chemin :**

On appelle le problème de plus court chemin le problème suivant :

Étant donné un graphe G=(X, U), associons à chaque arc u $\in U$  un nombre

 $l(u) ≥ 0$  que nous appellerons la « longueur » de l'arc u. trouver un chemin élémentaire  $\mu$ , allant d'un sommet **a** à un sommet **b**, et tel que la longueur totale :

## $l(\mu) = \sum_{u \in \mu} l(u)$

Soit aussi petite que possible.

Un chemin  $\mu$  joignant un sommet i à un sommet k est dit de longueur minimale ou maximale s'il minimise ou maximise cette longueur l  $(\mu)$  dans l'ensemble de tous les chemins joignant i à k.

 Il existe plusieurs algorithmes pour résoudre les problèmes de recherche des plus courts chemins de longueur minimal (ou maximal) et nous présentons trois algorithmes.

 Il sera intéressant d'introduire une matrice M, dite matrice de longueurs dont l'élément Mij se définit comme suit :

$$
M_{i,j} = \begin{cases} d_{ij} & \text{si } (i,j) \in U \\ \mathbf{0} & \text{si } i = j \end{cases}
$$

#### **2.2.4.2 Algorithmes de résolutions :**

Il existe plusieurs algorithmes pour résoudre les problèmes de cheminement (plus court chemin où plus long chemin) dans un réseau ; nous présentons ici les méthodes les plus connues :

#### **Algorithme de DIJKSTRA [8 ]:**

 On applique cet algorithme pour déterminer une arborescence des plus courtes distances sur un réseau R=(X, U, d) ou les longueurs des arcs sont positives ou nulles (d(u)≥0  $\forall u \in U$ )

## **Le principe**

 Algorithme de DIJKSTRA permet de calculer le plus court chemin entre un sommet particulier et tous les autres. Le résultat est une arborescence, c'est-à-dire un arbre avec un sommet particulier appelé racine. Une particularité de cet algorithme est que les distances s'introduisent dans l'ordre croissant.

#### **Enoncé :**

Données : un réseau  $R(X; U; d)$  avec  $d(u) \geq 0$   $\forall u \in U$ 

Résultat : Arborescence de plus courtes distances A.

(0) Initialisation :

Soit s un sommet de X.

On pose:  $S = \{s\}, \pi(s)=0; \pi(x) = \infty, \forall x \in X/\{s\}, A = \emptyset \text{ et } \alpha = s^*$ .

 $\int_a^{\infty} \alpha$  est le dernier sommet introduit dans S

(1) Examiner tous les arcs u dont l'extrémité initiale est égale à  $\alpha$  ( $I(u)=\alpha$ ) et l'extrémité terminale n'appartient pas a S ( $T(u) = v$  avec  $v \notin S$ )

 $\operatorname{Si} \pi(\alpha) + d(u) < \pi(y)$ , on pose  $\pi(y) = \pi(\alpha) + d(u)$  et A(y) =u Aller en (2)

- (2) Choisir un sommet  $z \notin S$  tel que  $\pi(z) = Min \{ \pi(y) / y \notin S \}$ 
	- Si  $\pi(z) = \infty$ ; terminer. Le sommet s n'est pas une racine dans R.
	- Si  $\pi(z) < \infty$ ; on pose  $\alpha = z$  et S =S  $\cup \{\alpha\}$ ; A=A $\cup$ A( $\alpha$ ).
- Si  $S = X$ ; Terminer. A défini l'arborescence des plus courts chemins issus de s.
- Si  $S \neq X$  Aller en (1)

## **Algorithme de BELLMAN [8] :**

 On applique cet algorithme pour la recherche d'une arborescence de plus court chemin dans un réseau ;  $R = (X, U, d)$  sans circuit.

## **Le principe :**

 L'idée de l'algorithme de BELLMAN, est de calculer de proche en proche l'arborescence des plus courtes distances, issue du sommet s à un sommet donné p

 On ne calcule la plus courte distance du sommet s à y, que si on a déjà calculé les plus courtes distances du sommet s à tous les prédécesseurs du sommet y.

## **Enoncé :**

Données : un réseau  $R = (X, U, d)$  sans circuit avec  $d(u) \in R$ .

Résultat : arborescence des plus courtes distances A.

o Initialisation :

Soit s un sommet de X, on pose  $S = \{s\}$  et  $\pi(s) = 0$ ;

o **(1)** Chercher un sommet x hors de S dont tous les prédécesseurs sont dans S.

 $\frac{1}{\sqrt{2}}$  Si un tel sommet n'existe pas ; terminer

Dans ce cas soit S=X, ou le sommet s n'est pas une racine dans R ou autres.

Si un tel sommet existe ; aller en **(2).**

o **(2)** on pose : $\pi(x) = \min \{ (\pi(I(u)) + d(u)) \}.$ 

Ou  $I(u)$  l'extrémité initiale de  $u$ .

 $T(u)$  L'extrémité terminale de  $u$ .

Soit u' l'arc pour lequel  $\pi(x) = \pi(I(u')) + d(u')$ 

 $A = A \{u'\}; S \cup \{x\}$  allé à **(1)** 

## **Remarque :**

L'algorithme de BELLMAN s'applique aussi pour la recherche du plus long chemin. En effet, il suffit de changer le min dans l'étape **(2)** en max.

**Algorithme générale de FORD [8] :** 

Cet algorithme appliqué pour la recherche d'un plus court chemin sur un réseau quelconque avec  $d(u) \in R$ .

L'algorithme de FORD permet soit :

- de mettre en évidence un circuit absorbant si celui-ci existe.
- de déterminer une arborescence des plus courts chemins de racine s dans un réseau s'il ne contient pas de circuit absorbant.

## **Le principe :**

 Le principe de cet algorithme est de changer en mieux une arborescence réalisable (initiale) de racine s jusqu'à l'obtention d'une arborescence optimale des plus courts chemins, issue de s si celle-ci existe.

## **Enoncé :**

Entrées : un réseau  $R = (X, U, d)$  avec  $d(u) \in R$ 

Sorties : arborescence des plus courtes distances A.

o **(0)** initialisation :

Soit (X, A) une arborescence de racine s dans le réseau R et  $\pi(x)$  les longueurs de chemins de s à x dans l'arborescence (X, A)

o **(1)** chercher un arc u= (i,j) dans le réseau R, n'appartenant pas à A

Tel que :

 $\delta(u) = \pi(i) - \pi(i) - d(i, j) > 0$ 

- Si un tel arc n'existe pas ; Terminé, $(X, A)$  est optimale.
- Si un tel arc existe ; aller à (2)

## o **(2)** tester si  $(X, A ∪ \{u\})$ **contient un circuit**

 - si oui; examiner si ce circuit est absorbant s'il l'est; terminer. Le problème n'admet pas de solution

- sinon; aller à (3)

o **(3)** chercher un arc v∈ A tel que  $T(v)=j=T(u)$ .

On pose: A=A  $\cup \{u\}/\{v\}$ 

Soit  $X' = \{j\} \cup \{descendant\ de\ }j\ dans\ larborescence\ A\}$ 

On pose  $\pi(y) = \pi(y) - \delta(u) \forall y \in X'$ aller en (1)

## **2.3 Définitions et généralités sur les problèmes d'ordonnancement [9] [10] [12] :**

## **2.3.1 Définition d'un projet :**

Un projet est un ensemble de tâches à réaliser dans un but précis, à besoin d'un certain nombre de ressources et soumis à des aléas et contraintes au cours du temps, sa gestion présente de grand problèmes quant à l'établissement d'un calendrier de déroulement et le contrôle de l'exécution de ses tâches, les méthodes d'ordonnancement sont les plus souvent utilisées pour se maintenir dans les délais.

La réalisation d'un projet nécessite souvent une succession de tâches auxquelles s'attachent certaines contraintes :

- **De temps :** délais à respecter pour l'exécution des tâches
- **D'antériorité :** certaines tâches doivent être exécutées avant d'autres.
- **De simultanéité :** certaines tâches peuvent être réalisées en même temps.
- **De production :** temps d'occupation du matériel ou des hommes qui l'utilisent.
- **Les tâches :** 
	- Une tâche est une entité élémentaire du travail localisée dans le

temps par une date de début et une date de fin d'exécution et qui consomme des ressources avec des quantités déterminées. Un coût (ou poids) est attribué à une tâche pour estimer sa priorité, son degré d'urgence ou son coût d'immobilisation dans les systèmes.

On distingue deux types de tâches :

**- Les tâches morcelables** qui pouvant être exécutées par morceau, facilitant ainsi la résolution de certains problèmes.

**- Les tâches non morcelable (indivisibles**) qui doivent être exécutées en une seule fois ne sont interrompues qu'une fois terminées.

En général on note I l'ensemble des tâches, le nombre de tâches par n et chaque tâche notée par i chaque tâche est caractérise par:

- $\cdot$   $\cdot$   $\cdot$   $\cdot$   $\cdot$  la date de disponibilité de la tâche i (date de début au plus tôt).
- $t_i$ : date de début d'exécution de la tâche i.
- $\cdot$   $C_i$ : date de fin d'exécution de la tâche i.
- $p_i$ : durée d'exécution de la tâche i.
- $\cdot$   $\cdot$   $\cdot$   $d_i$ : date échue de la tâche i (date de fin au plus tard).
- $\cdot$   $w_i$ : poids de la tâche i si elle est achevée après sa date échue.
- $T_i$ : retard d'exécution de la tâche i :  $T_i = max\{C_i d_i, 0\}$ .
- $E_i$ : avance de la tâche i :  $E_i = \max\{di C_i, 0\}.$

#### **Les ressources :**

Une ressource est un moyen technique ou humain, destiné à être utilisée pour la réalisation d'une tâche et disponible en quantité limitée. On note en général M  $(M_1, M_2,...)$ 

Mm) l'ensemble des ressources, plusieurs types ressources sont à distinguer :

#### • **Les ressources renouvelables** :

Après avoir été utilisée par une tâche ou allouée à une tâche, elles redeviennt disponibles pour les autres tâches en même quantité disponible sont renouvelée d'une à une autre, elle peut être variée d'une tâche à une autre.

 Exemple des ressources renouvelables : les machines, les hommes, l'équipement, les processeurs et les fichiers…

On distingue deux types de ressource renouvelable :

## - **Les ressources disjonctives (ou non partageable) :**

Qui ne peuvent exécuter qu'une tâche à la fois (machine, rebot).

- **Les ressources cumulative(ou partageable)** : ressource qui peut être Utilisée par plusieurs tâches simultanément (équipe d'ouvriers).

## • **Les ressources non renouvelables(ou consommables) :**

Après avoir été utilisée par une tâche, elle n'est plus disponible pour les autres tâches. La consommation globale en cours de temps est limitée, on dit que la ressource est épuisée en l'utilisant.

 Exemple de ressource consommable : le capital (ou budget), le carburant, l'énergie dans une batterie, la matière première, ….

 Les ressources non renouvelables sont généralement utilisées dans un système indépendant de la machine sur laquelle les tâches sollicitant cette ressource sont exécutées. Toute fois, certains problèmes peuvent exister ou certaines tâches produisent des ressources qui peuvent être consommées plus tard par d'autres tâches…

 Les ressources non renouvelables peuvent également être stockées dans un ou plusieurs dépôts (magasins) ayant une capacité de stockage. Les ressources peuvent éventuellement avoir un stock initial dans un ou plusieurs dépôts

 Durant la consommation des ressources, la condition générale qui doit toujours être satisfaite et que la quantité totale de la ressource demandée par les tâches ne doit pas dépasser la quantité totale disponible.

## **Les contraintes :**

 Suivant la disponibilité des ressources et suivant l'évolution temporelle, deux types de contraintes peuvent être distingués :

- **Les contraintes de ressources :**

Plusieurs types de contraintes peuvent être induits par la nature des ressources. Exemple, la capacité limitée d'une ressource implique un certain nombre, à ne pas dépasser, de tâches à exécuter sur cette ressource.

Les contraintes relatives ou ressources peuvent être disjonctives, induisant une contrainte de réalisation des tâches sur des intervalles temporelles disjoints pour une même ressource ou cumulative impliquant la limitation du nombre de tâches à réaliser en parallèle.

#### Les contraintes temporelles :

Comprennent les contraintes de :

- **Temps alloué :** qui correspondent généralement aux impératifs liés aux tâches (délais de livraison, disponibilité des approvisionnements) ou encore la durée totale d'un ordonnancement.
- **Les contraintes d'antériorités ou de précédences :** qui correspondent à des contraintes de cohérence technologique qui positionnent les tâches les une par rapport aux autres.
- **Les contraintes de calendrier :** qui correspondent par exemple, aux plages horaires de travail,…etc.

## **2.3.2 Définition de l'ordonnancement :**

 Un problème d'ordonnancement consiste à organiser dans le temps la réalisation des tâches, compte tenu de contraintes temporelles (délais, contraintes d'enchainement) et de contraintes portant sur la disponibilité des ressources requises.

En production (manufacturière, de biens et services), on peut le représenter comme un problème ou il faut réaliser le déclenchement et le contrôle de l'avancement d'un ensemble de commandes à travers les différents centres composant le système.

 Un ordonnancement consiste à trouvée une solution au problème d'ordonnancement. Il est défini par le planning d'exécution des tâches (ordre et calendrier) et d'allocation des ressources et vise à satisfaire un ou plusieurs objectifs. Un ordonnancement est très souvent représenté par un **diagramme de Gantt.**

Un problème d'ordonnancement consiste entre autre à :

- Déterminer les dates d'entrée des produits.
- Trouver un ordre de traitement admissible(le problème peut être sur contraint)
- Constituer des campagnes de production.
- Déterminer une planification robuste aux événements aléatoires.

## **2.3.2.1 Domaine d'application :**

Les problèmes d'ordonnancement sont très variés. On peut les rencontrer dans de très nombreux domaines comme dans :

- **Projets :** Gestion de projets, par exemple : la conception (bâtiment, de produits, de système, …) ;
- **Production :** Ateliers de production..., elle a pour objet la recherche d'une organisation efficace de la production des biens et des services.
- **Administration** : Gestion de ressources humaines, emplois du temps…
- **Informatique :** Exécution des programmes, optimisation de code…

## **2.3.2.2 Les objectifs de l'ordonnancement :**

Résoudre un problème d'ordonnancement c'est avant tout choisir ce que l'on veut optimiser (selon le critère que l'on cherche à minimiser ou maximiser)

Visant respectivement à l'optimalité des solutions, ou plus simplement à leur admissibilité comme critères, on notera particulièrement ceux :

- **Liés au temps :**
	- Le temps total d'exécution ou le temps moyen d'achèvement d'un ensemble de tâches ;
	- Le stock d'en-cours de traitement ;
	- Différents retards ou avances par rapport aux dates limites fixées.

## **Liés aux ressources :**

- La quantité totale de ressources nécessaire pour réaliser un ensemble de tâches ;
- La charge de chaque ressource ;
- Liés à une énergie ou un débit ;
- Liés aux coûts de lancement, de production, de transport, …etc.
- Mais aussi aux revenus, aux retours d'investissement.

## **2.3.2.3 problèmes centraux de l'ordonnancement :**

Les problèmes d'ordonnancement se rencontrent dans divers domaines.

Citons par exemple : les systèmes informatiques, ou les tâches représentent les programmes et les ressources sont les processeurs ou la mémoire, la gestion de production, la conception des emplois des temps, etc.….

 Ces tâches sont soumises à des contraintes de postériorité stricte (une tâche ne peut commencer que si certaines autres tâches sont complètement terminées.
### **3.3.2.4 Résolution :**

Un problème d'ordonnancement se pose lorsqu'il s'agit d'organiser dans le temps, l'exécution de diverses tâches soumises à des contraintes et auxquelles sont attribuées des ressources.

 Une solution au problème d'ordonnancement décrit l'exécution des tâches et l'allocation des ressources au cours du temps : il faut décider quelles ressources réalisent les tâches. Un ordonnancement est optimal il est réalisable.

 La durée minimale du projet est égale à la longueur de plus long chemin du sommet x au y. Ce chemin est appelé chemin critique.

## **Introduction [1] :**

 Résoudre un problème d'ordonnancement, c'est d'abord donner l'ordre dans lequel doivent être exécutées les tâches, de façon à minimiser la durée d'exécution totale du projet, tout en satisfaisant les conditions d'antériorité (dans notre cas).

Il existe deux méthodes d'ordonnancement : la méthode **MPM** et le **PERT**.

Dans ce chapitre, nous nous intéresserons à ces deux méthodes qui sont les plus utilisées pour résoudre un problème d'ordonnancement de projet, la méthode américaine **PERT**, la méthode française **MPM**.

### **3-1-L'ordonnancement par la méthode de PERT [7]**

Le signe PERT « program Evaluation Review technic » c-à-d technique d'ordonnancement et de contrôle des projets).

### **3-1-1-Historique :**

Le PERT est créé en 1956 à la demande de la marine américaine, qui voulait planifier la durée de son programme de missiles balistiques nucléaires miniaturisés polaris. L'enjeu principal est de rattraper le retard en matière de balistique par rapport à L'URSS, après le choc de la « crise de spoutnik ». L'étude est réalisée par la société de conseil en stratégie Booz Allen Hamilton1. Alors que le délai initial de ce programme – qui faisait intervenir 9000 sous-traitants et 250 fournisseurs – était 7 ans, l'application de la technique du PERT a permis de réduire ce délai à 4 ans.

## **3-1-2-Définition de PERT**

### **Définition :**

la méthode de PERT est une méthode d'ordonnancement de projet à long terme, permettant la coordination optimale des tâches constituants un projet.

PERT présente d'une façon visuelle l'enchainement logique des tâches en vue :

- De faciliter la coordination et le contrôle.
- D'améliorer les prévisions de durée et de coût.
- Le tracé du réseau PERT permet de connaitre le chemin critique et par conséquent :

\* La durée totale du projet.

\* Les tâches pour les quelles tout retard entraine l'allongement du projet.

### **3-1-3-Définition du réseau PERT:**

 Il est appelé réseau ou diagramme PERT, l'ensemble des tâches et des étapes qui forme le projet. Un réseau possède toujours une étape de début et une étape de fin, On lit un réseau de gauche vers la droite, les flèches sont orientées dans ce sens il n'y a jamais de retours, On ne peut représenter une tâche que par une seule flèche.

## **3-1-4-Principe du réseau PERT :**

 Le graphe PERT est caractérisé par des sommets (étapes) reliés ente eux par des arcs (tâches) chaque arc étant défini par son début, sa fin, sa durée et les sommets entre les arcs définissant les relations d'antériorité. Ce graphe ne comportera ni routeur ni circuit et on ne rencontrera qu'un seul arc ente deux sommets.

Ainsi, pour élaborer et exploiter un réseau on peut distinguer six grandes étapes :

- $\checkmark$  Etablir la liste des tâches ;
- $\checkmark$  Déterminer les conditions d'antériorité ;
- Tracer le réseau PERT ;
- $\checkmark$  Calculer les dates des tâches et déterminer le chemine critique ;
- $\checkmark$  Calculer les marges totales et les marges libres de chaque tâche ;
- $\checkmark$  Construire le planning de projet ;

### **3-1-4-1-Les tâches :**

Tâche ou opération, elle fait avancer une œuvre vers son état, exemple de représentation de la tâche A, habituellement, on nomme les tâches et on indique leur durée (5) dans notre exemple :

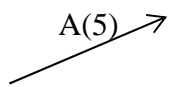

### **3-1-4-2-Les étapes :**

Il est appelé étape, le début ou la fin d'une tâche, exemple de représentation de l'étape I habituellement, les étapes sont numérotées. Il est aussi indiqué leur temps de réalisation au plus tôt et au plus tard.

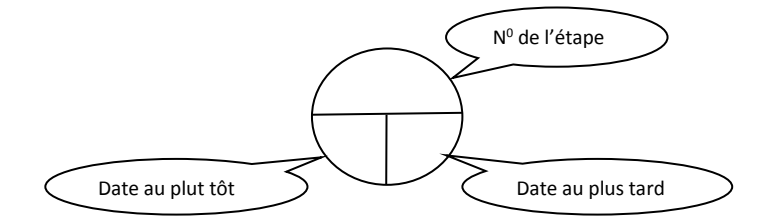

### **La représentation d'une étape I dans un réseau PERT.**

## **3.1.4.3 présentation et règles :**

Toute tâche a une étape de début et une étape de fin, une tâche suivante ne peut démarrer que si la tâche précédente ait terminée.

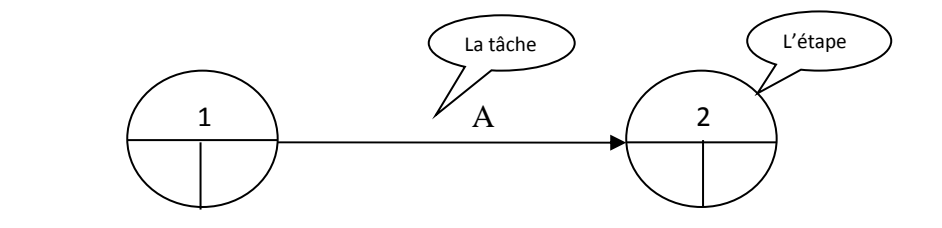

**Symbolisation d'une tâche.** 

Deux tâches qui se succèdent immédiatement sont représentées par des flèches qui

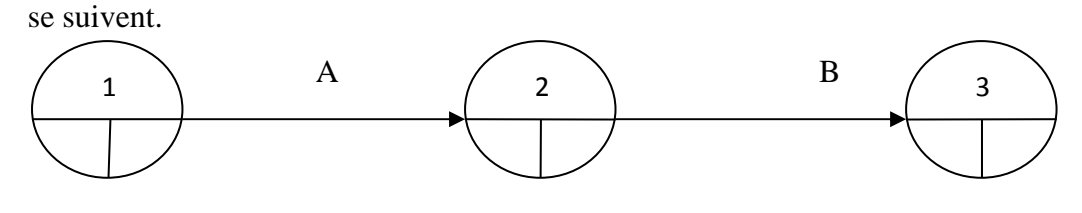

**Succession des tâches.** 

 Deux tâches C et D qui sont simultanées (c.-à-d. qui commencent en même temps) sont représentées de la manière suivante :

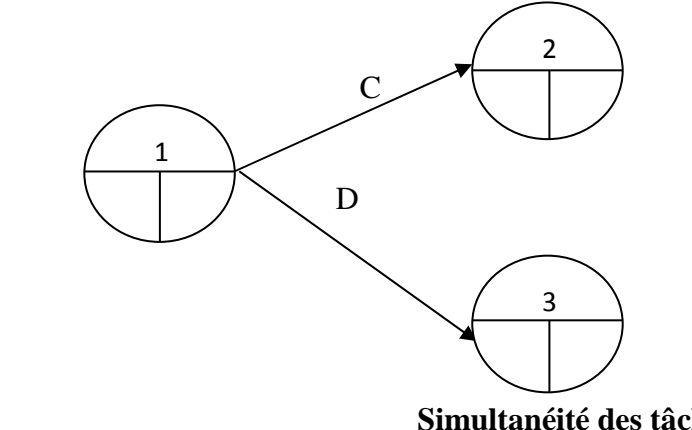

**Simultanéité des tâches.** 

 Deux tâches E et F qui sont convergentes (c-à-d qui précédent une même tâche G) sont représentées de la manière suivante :

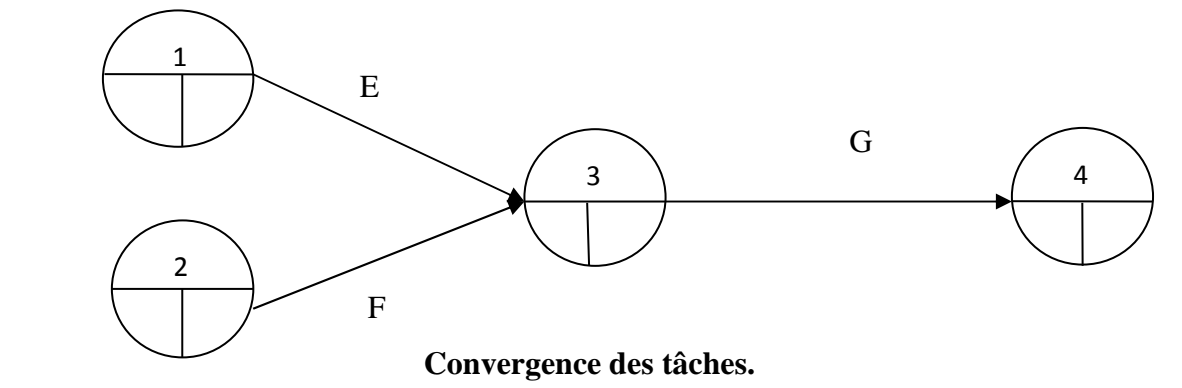

 Parfois, il est nécessaire d'introduire des tâches fictives (traits en pointillés). Une tâche fictive a une durée nulle, elle ne modifie pas le délai final.

**1 er cas :** Deux tâches sont parallèles

**Exemple :** Les tâches B et C suivent la tâche A et précède la tâche D

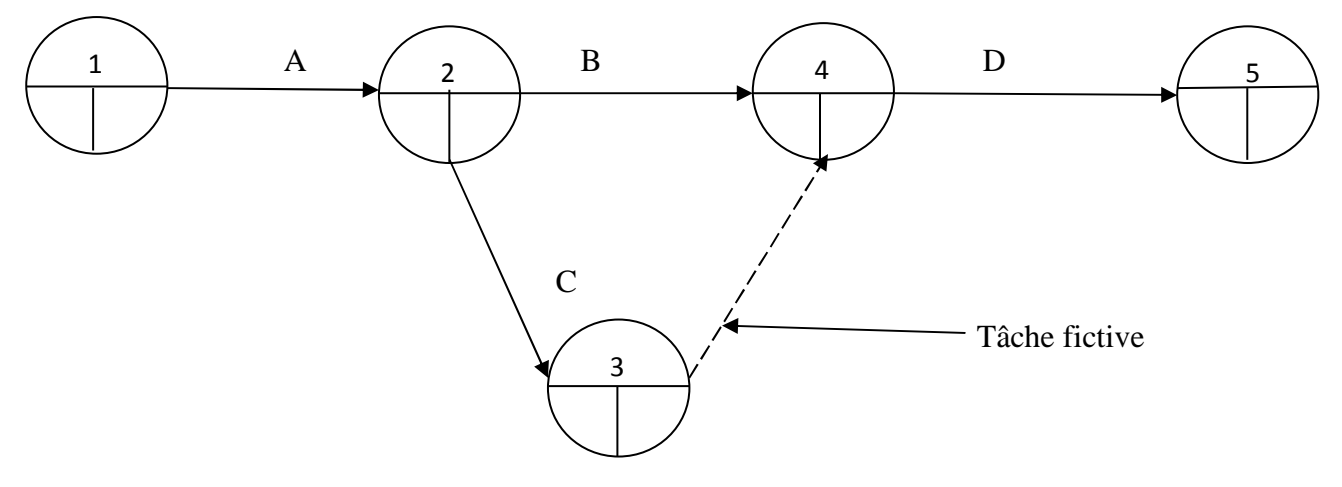

 **Présentation de la tâche fictive.** 

 **2 eme cas :** Les tâches sont dépendantes et indépendantes.

 **Exemple :** la tâche C succède à A et à B, la tâche D succède à B mais est indépendante de A. Il faudra alors représenter ces relations ainsi :

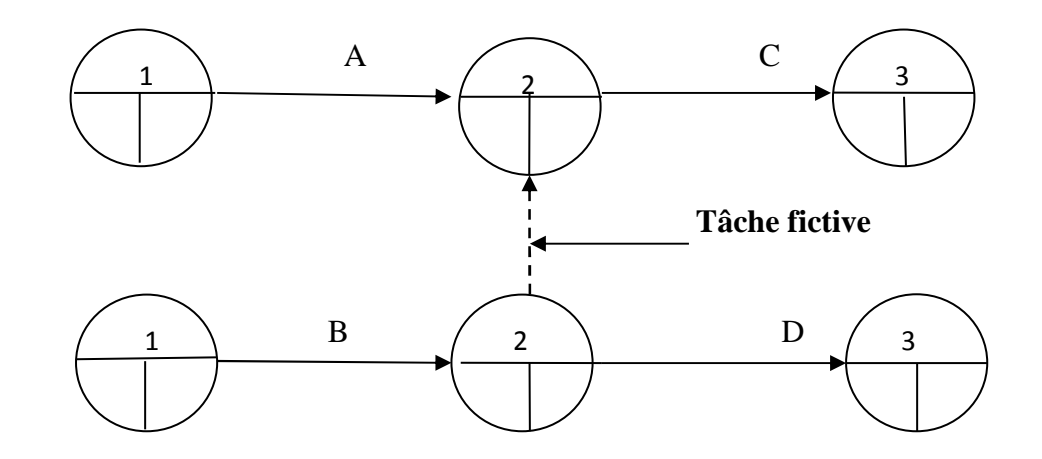

**Dépendance et indépendance des tâches.** 

 **3eme cas :** Un délai doit être respecté entre deux tâches.

**Exemple :** la tâche A est suivie de la tâche C, la tâche B est suivie de la tâche D, la tâche E suit la tâche C et ne peut commencer après un certain délai après la tâche B. Il faudra alors représenter ces relations ainsi :

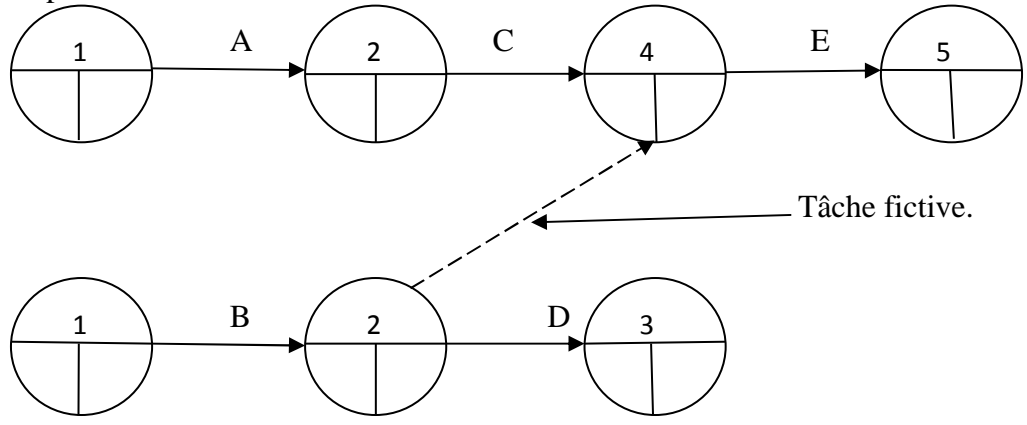

**Respect de délais entre tâches.** 

#### **3-1-4-4- Classement des activités par niveaux :**

#### **Niveau d'une tâche :**

Le niveau d'une tâche correspond au plus grand nombre de tâches rencontrés sur un même itinéraire depuis le début de projet. (En respectant l'algorithme de mise en ordre).

 Soulignons de plus, ces niveaux forment une partition des sommets et que tout sommet du niveau « $N_i$ » n'admet aucun prédécesseur dans le niveau « $N_i$ », j > i en particulier il n'y a pas donc d'arcs entre deux sommets d'un même niveau (en l'absence d'un circuit).

 La partition en niveau d'un graphe est utilisé dans des domaines divers, en particulier il permet de simplifier considérablement la recherche des chemins de longueur minimale ou maximale entre deux sommets (ou la mise en évidence d'un circuit)

#### **Exemple :**

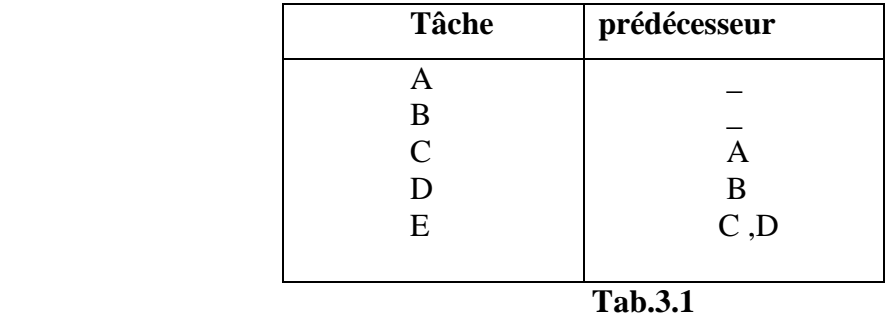

Les tâches qui n'ont pas de prédécesseurs sont A et B donc le niveau  $N_0 = \{A, B\}$ On raye ensuite dans la colonne des prédécesseurs les tâches du niveau  $N_0$ . C'est a dire {A,B}, le tableau devient comme suit :

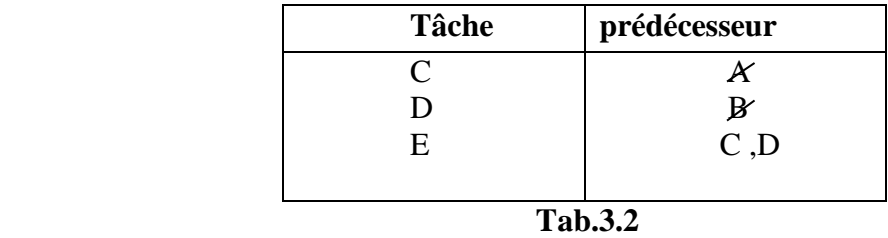

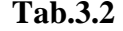

 Et on aura à nouveau, des tâches dans la colonne correspondante, n'ayant pas de prédécesseurs donc on aura le niveau  $N_1 = \{C, D\}$ .

On raye ensuite dans la colonne des prédécesseurs les tâches du dernier niveau, le tableau devient :

| <b>Tâche</b> | Prédécesseur |
|--------------|--------------|
|              | ⊄,Ď          |
|              |              |

**Tab.3.3** 

 La tâche qui n'a pas de prédécesseurs dans la colonne des tâches est : E alors le niveau  $N_2= {E}$  Et le graphe ordonné sera comme suit :

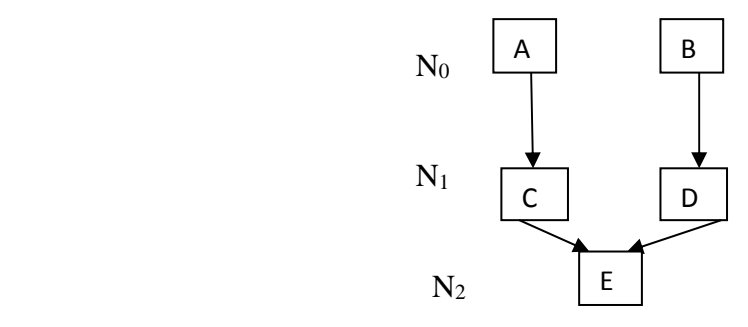

## **Fig.3.9 : Classement des tâches par niveaux**

## **3-1-4-5-Calcul des dates des étapes :**

Dans la méthode PERT, on calcule deux valeurs pour chaque étape :

**La date au plus tôt** : il s'agit de la date à la quelle l'étape pourra être commencée

au plus tôt, en tenant compte du temps nécessaire a l'exécution des tâches précédentes.

Pour déterminer la date au plus tôt d'une étape, il faut parcourir le diagramme de gauche à droite et calculer le temps du plus long des chemins menant du début du projet à cette étape (en utilisant l'algorithme de FORD pour calculer des chemins optimaux).

Si on note :

**Ti :** date début au plus tôt de l'étape « i ».

**dij :** la durée de la tâche (i,j).

On initialise la date au plus tôt de la première étape (début) à 0 :

**T1=0** désigne la date début au plus tôt de l'étape « 1 »

- S'il n'y a qu'une seule tâche (un seul chemin) entre deux étapes, alors :

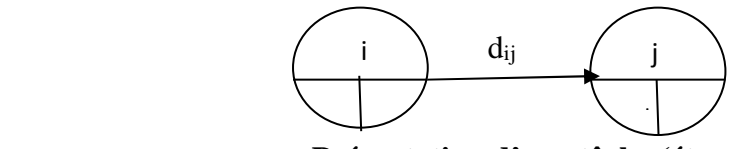

 **Présentation d'une tâche (étape).** 

```
T_j = T_i + d_{ij}
```
- S'il y a plusieurs chemins pour aboutir à l'étape j, alors

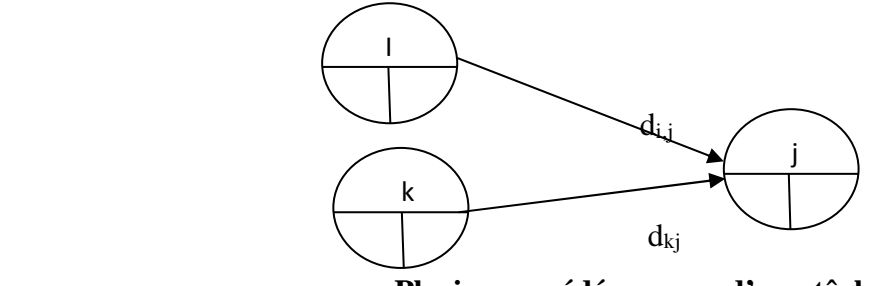

 **Plusieurs prédécesseurs d'une tâche.** 

 $T_j = \max (T_i + d_i, T_k + d_k)$ 

 $\checkmark$  La date au plus tard : il s'agit de la date à la quelle une étape doit être commencée à tout prix si l'on ne veut pas retarder l'ensemble du projet.

 Pour déterminer la date au plus tard d'une étape, il faut parcourir le diagramme de droite à gauche, et soustraire de la date au plus tard de l'étape suivante la durée de la tâche correspondent.

Si on note :

**T<sup>i</sup>** \* : date début au plus tard de l'étape « i ».

On initialise la date au plus tard de la dernière étape (fin du projet) avec sa date au plus tôt :

**T**  $n^* = T n(T n^* : d \infty)$  la date au plus tard du sommet n) (étape n)

(**T n** :désigne la date au plus tôt du sommet n) (étape n)

- S'il y a un seul chemin qui sort de l'étape « i », alors :

$$
Ti^* = T j^* - d_{i j}
$$

- S'il y a plusieurs chemins qui sortent du l'étape « i », alors :

 $T_i^* = \min (T_j^* - d_i, T_k^* - d_i)$ 

# **Date début au plus tôt d'une tâche (i, j) :**

La date de début au plus tôt d'une tâche (i, j) est égale à la date au plus tôt de l'étape dont elle est issue, c'est-à-dire l'étape i.

On note :

 **Ti j :** la date de début au plus tôt de la tâche (i ,j).

 $T_{ij} = T_i$ 

## **Date de début au plus tard d'une tâche (i, j) :**

La date de début au plus tard d'une tâche (i, j) est égale à la date au plus tard de l'étape à la quelle aboutit moins la durée de cette tâche.

On note :

**T\* ij :** la date de début au plus tard de la tâche (i,j).

 $T^*_{ij} = T^*_{j}$  **-d**<sub>ij</sub>

# **Date de fin au plus tôt d'une tâche (i,j) :**

La date de fin au plus tôt d'une tache (i,j) est égale a sa date au plus tôt (T<sub>ij</sub>) plus sa durée.

On note :

**T<sup>F</sup> ij** : date de fin au plus tôt d'une tâche (i,j).

 $T^{\text{F}}$ **ij** =  $T$ **ij** +  $d$ **ij** 

# **Date de fin au plus tard d'une tâche (i,j) :**

La date de fin au plus tard d'une tâche  $(i, j)$  est égale à sa date de début au plus tard  $(T^*_{ij})$ plus sa durée.

On note :

 $T^*$ **F**<sub>ij</sub> date de fin au plus tard d'une tâche (i,j)

 $\mathbf{T}^* \mathbf{F}_{\mathbf{i} \mathbf{j}} = \mathbf{T}^* \mathbf{i} \mathbf{j} + \mathbf{d}_{\mathbf{i} \mathbf{j}}$ 

## **3.1.4.5 Identification des marges et des chemins critiques :**

# - **Les marges**

 On appelle « marge » d'une tâche le retard qu'il est possible de tolérer dans la réalisation de celle-ci, sans que la durée optimale prévue à la fin de projet global en soit affectée.

## • **Marge totale :**

 C'est le retard tolérable sur la tache tel que cela ne porte pas préjudice à la date de fin du projet, on la calcule ainsi :

## **Marge totale= date de fin au plus tard – la durée de la tache – date de début au plus tôt**

**MTij :** la marge totale de la tâche (i,j).

**MT**<sub>ij</sub> =  $T^*$ <sub>j</sub> • d<sub>ij</sub> • T<sub>i</sub> = Ti\*-Ti

• **Marge libre :** 

C'est le retard maximum que l'on peut prendre dans la mise en route d'une tâche sans retarder les dates au plus tôt des tâches suivantes.

Si on note :

# **MLij : la marge libre de tâche (i,j)**

**MLij** =  $T_i$  **-** $T_i$ **-**  $d_{ij}$  **;** lorsque plusieurs tâches  $ML_{ij} = min(T_i - T_i - d_{ij})$ 

- **Chemin critique :** 

 Représente un ensemble de tâches qui doivent êtres achevées selon les prévisions afin que le projet soit terminé à temps, chaque tâche du chemin critique est une tâche critique. Une fois ces valeurs définies, on en déduira :

## • **Le chemin critique du projet :**

 Suite de tâches du réseau ne comportant aucune marge (la marge totale et la marge libre sont nulles), c'est à dire date au plus tôt  $=$  la date au plus tard au moins.

La durée totale des tâches critique donne la durée minimale de réalisation du projet. Le moindre retard au démarrage de l'une de ces tâches entraine un retard équivalent sur la date de fin de projet.

## **3.1.5 Intérêt et défaut de la méthode PERT :**

La méthode PERT permet donc de :

- Déterminer le chemin critique d'un projet.
- Calculer les dates au plus tôt et au plus tard des tâches d'un projet.
- Calculer les tolérances dans les délais pour chaque tâche du projet (autrement appelés marges totales).

Le succès de PERT tient dans sa facilité de mise en œuvre pour les petits projets enchainement peu de tâches et dans sa représentation visuelle intuitive.

Le PERT est tout de fois une technique manquante de souplesse puisqu'elle ne permet pas de prendre en compte :

- D'autre type de relation entre deux tâches que des relations d'antécédence, succession de deux tâches.
- Des délais entre les exécutions de deux tâches.
- Des chevauchements de tâches.

## **Exemple d'application :**

Représentation d'un projet par la méthode PERT :

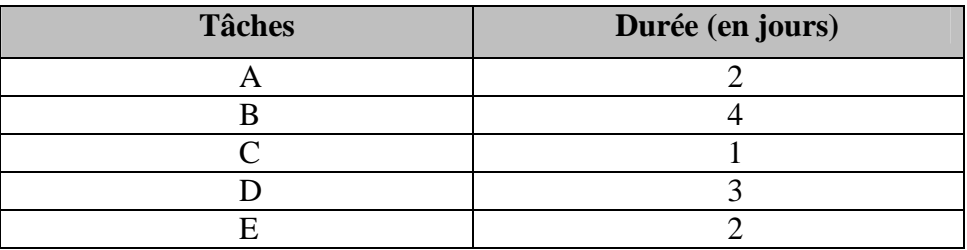

**⊥ La première phase** : on associe à chaque tâche sa durée de réalisation.

**⊥** La deuxième phase : détermination des antériorités des tâches précédemment

établies, c'est à dire se poser pour chaque tâche la question suivante :

Quelles sont les tâches qui doivent être terminés pour pouvoir commencer de nouvelles tâches.

Dans notre exemple le tableau ci-dessous résumé la deuxième phase :

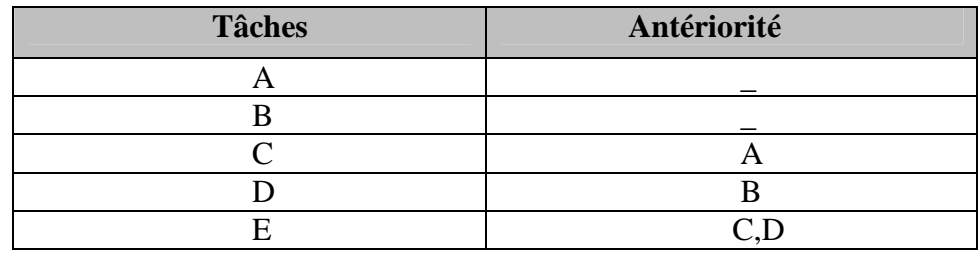

 Maintenant que le réseau PERT est modélisé, on va pouvoir grâce à l'estimation de durée des tâches déterminer la durée de projet et les marges des différentes tâches.

Pour cela, on va parcourir notre réseau PERT dans les deux sens.

**La troisième phase :** interprétation du réseau PERT.

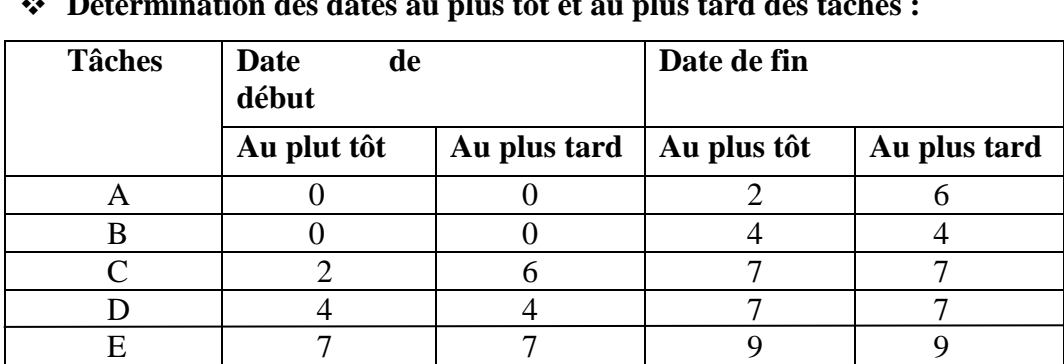

# **Détermination des dates au plus tôt et au plus tard des tâches :**

Le projet sera fini au plus tôt dans 9 jours.

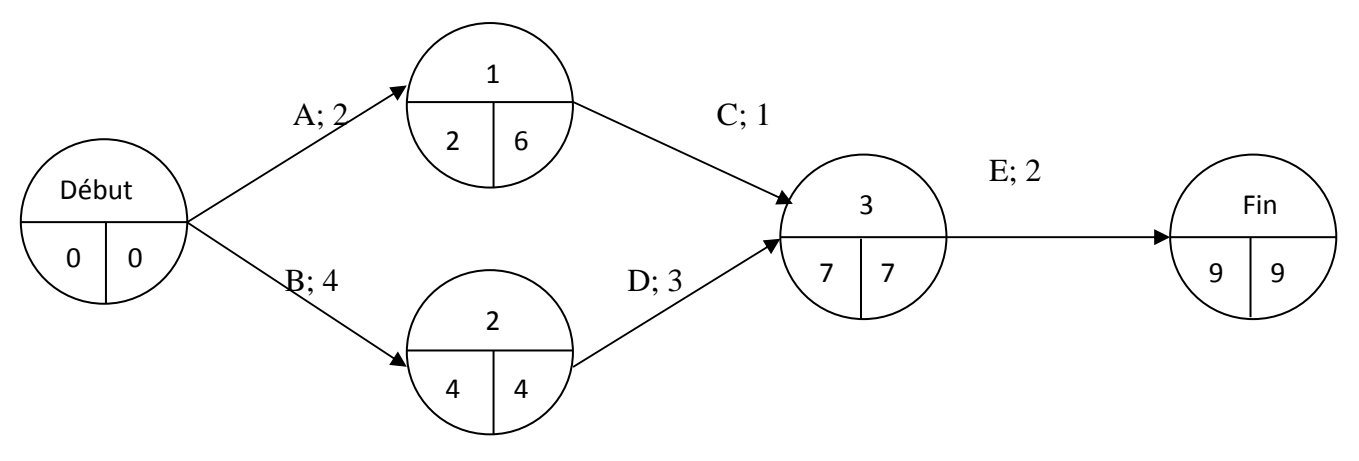

41

## **Détermination les dates au plus tôt et les dates au plus tard.**

## **Détermination de chemin critique :**

Le chemin critique qui contient les tâches critiques apparait clairement .il passe par les étapes dont la date au plus tôt égale a la date au plus tard.

Dans notre exemple le chemin critique est **Début, B, D, E, Fin.** 

- Tout retard sur l'une de ces tâches entrainera un retard systématique sur l'ensemble du projet .il est donc de s'assurer d'avoir les ressources nécessaires pour terminer ces étapes en temps et en heure.

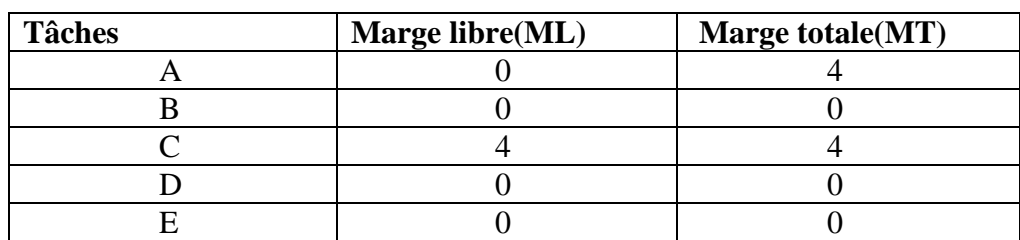

### **Calcule des marges libres et des marges totales :**

Sur le chemin critique les marges totales et les marges libres des différentes tâches sont nulles.

## **3.2 L'ordonnancement par la méthode du potentiel-tâche (MPM) :**

## **3.2.1 Historique :**

Le signe MPM signifie « méthodes des potentiels Métra ».

 La méthode MPM est une technique de gestion de projet, inventée par le français Bernard Roy en 1958 au sein de la société de conseil Métra, pour l'usine de fabrication vilebrequins.

 On la désigne parfois sous le nom de la méthode de « SEMA »(la société d'économie et de mathématiques appliquées) qui est le nom de l'entreprise à laquelle appartenait à l'époque Bernard Roy, elle est devenue plus tard SEMA métra, puis SEMA groupe, puis Schlumberger SEMA, puis Atos origin.

### **3.2.2 Définition de la méthode MPM :**

La méthode MPM est une méthode d'ordonnancement basée sur la théorie des graphes visant à optimiser la planification des tâches d'un projet.

L'utilisation de la MPM permet de :

- Déterminer la durée minimum nécessaire pour mener à bien un projet et les dates auxquelles peuvent ou doivent débuter les différentes tâches nécessaires à sa réalisation pour que cette durée minimum soit respectée.
- Calculer les marges des différentes tâches et identifier les intervalles de flottements.
- Etudier les couts de réalisation de chaque tâche et le coût global du projet.

### **3.2.3 Représentation graphique de MPM :**

Les principales conventions d'un réseau MPM sont les suivantes :

- Chaque tâche est représentée par un sommet.
- $\checkmark$  La représentation d'une tâche est un cadre identifié par :
	- Le nom de la tâche.
	- La date au plus tard.
	- La date au plus tôt.
- Les arcs (orientés) représentent les contraintes de précédence entre date de début des tâches modélisées par les sommets.
- Chaque tâche est renseignée sur sa durée ainsi que sur la date à laquelle elle peut commencer au plus tôt (date au plus tôt).
- Et au plus tard(date au plus tard) pour représenter le délai optimal de réalisation du projet

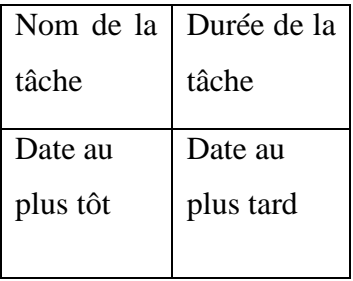

- Le graphe commence et se termine sur deux sommets, respectivement appelés « Début »et « fin » symbolisant le début et fin des opérations (mais ne correspondent pas à des tâches)
- Les arcs entre les sommets indiquent la relation d'antériorité.

## **3.2.3.1 Conditions préalables à la construction d'un graphe :**

La méthode MPM suit une démarche logique, impose au préalable de satisfaire les étapes suivantes :

- Etablir une liste des tâches à réaliser et déterminer la durée de chaque tâche.
- Pour chacune des tâches, déterminer les tâches précédentes (relation d'antécédent et de succession).
- Identifier les tâches dépendantes (qui ne peuvent commencer que si certaines autres tâches sont terminées.

# **3.2.3.2 Lecture d'un graphe MPM :**

Le graphe se lit de gauche à droite (du sommet « DEBUT » à celui de « FIN »).

Chaque sommet symbolise une tâcheet les arcs entre les sommets traduisent uniquement les relations d'antériorité des tâches. D'un même sommet peuvent donc partir plusieurs flèches, lorsque la tâche correspondante est immédiatement antérieure à plusieurs tâches indépendantes.

## **3.2.4 Détermination des dates au plus tôt et au plus tard dans un réseau MPM :**

# - **La date au plus tôt :**

 La date au plus tôt d'une tâche dans un réseau MPM s'obtient en cumulant la date au plus tôt de la tâche précédente et la durée de la tâche en question :

On note :

**di :** la durée de la tâche i.

**T<sup>i</sup>** : date au plus tôt de la tâche i.

**Tj** : date au plus tôt de la tâche j.

On initialise le sommet « début » avec une date au plus tôt  $=0$ 

**T**<sub>0</sub>=0 ← désigne la date au plus tôt de la tâche début.

# $T_i = T_I + d_i$

Lorsque plusieurs arcs arrivent à un même sommet (c'est –à-dire plusieurs tâches sont immédiatementantérieures à la tâche considérée), il convient d'effectuer le calcul pour toutes les tâches précédentes la tâcheen question et de retenir comme date au plus tôt de cette dernière le maximum des valeurs ainsi trouvées (en effet, cette tâche pourra vraiment débuter que si toutes les tâches qui lui sont immédiatement antérieures auront été terminées.)

La formule à appliquer dans ce cas est donc :

**T j** = **max** ( $T$ **i** +  $d$ **i**) ; pour tout les prédécesseurs i de j

La durée minimale du projet correspond donc à la date au plus tôt du sommet « Fin ».

# - **La date au plus tard :**

La date au plus tard d'une tâche dans un réseau MPM s'obtient en retirant de la date au plus tard de la tâche qui lui succède sa propre durée.

On note :

**Ti \* :** date au plus tard de la tâche i.

On initialise le dernier sommet « Fin »avec une date au plus tard (**TF\*)**égale à la date au plus tôt (**T<sup>F</sup>** )

**TF\*=T<sup>F</sup>**

# **Ti\*= Tj\* -di/j successeur de i.**

Lorsque plusieurs arcs partent à un même sommet (c'est –à-dire plusieurs tâches

Succèdent a une tâche donnée), il convient de faire le calcul pour les tâches succédant la tâche en question et de retenir comme « date au plus tard » le minimum des valeurs ainsi trouvées :

### $T_i^*$  = min  $(T_j^*$ -d<sub>i</sub> $)$

## **3-2-5-calcul des différentes marges d'une tâche :**

- **Marge totale :** 

On note :

**MTi :** marge totale de la tache i.

 $MT_i = T_i^* - T_i$ 

### **Remarque :**

Un retard correspondant à la marge totale d'une tâche se traduit par une modification des dates au plus tôt des tâches qui lui succèdent et entraine, généralement l'apparition éventuel d'un chemin critique s'il existe. Il n'est donc pas possible de cumuler des retards correspondant à leur marge totale sur plusieurs tâches successives, sans remettre en cause la durée optimale prévue pour le projet.

# - **Marge libre :**

On note :

**Tj :** La date au plus tôt qui suit la tâche considérée (i).

**MLi :** La marge libre de la tâche i.

 $ML_i = min(T_i - T_i - d_i)$ 

### **Remarque :**

Un retard correspondant à la marge libre d'une tâche reste sans conséquence sur les marges des tâches qui lui succèdent.Il est donc possible de cumuler des retards, s'inscrivant dans leur marge libre, pour plusieurs tâches successives, sans remettre en cause la durée optimale prévue pour le projet.

# - **Marge certaine :**

La marge certaine d'une tâche indique le retard que l'on peut admettre dans sa réalisation (quelle que soit sa date au plus tôt) sans allonger la durée optimale du projet.

 Elle se calcule en retirant la durée de la tâche en question à l' écart qu'il peut y avoir entre sa date au plus tard de début et sa date au plus tôt de fin.

On note :

**MCi :** Marge certaine de la tâche i

**MCi =max** [0, **min** (**T j- T**<sub>i</sub><sup>\*</sup> **-d**<sub>i</sub>)]

### **Remarque :**

- $\checkmark$  D'après la formule de la marge certaine, la marge certaine est considérée nulle lorsque son calcul donne un nombre négatif.
- $\checkmark$  Un retard correspondant à la marge certaine d'une tâche reste sans conséquences sur les marges des marges qui lui succèdent, même si elle a commencé à sa date au plus tard. Il est donc possible de cumuler des retards s'inscrivant dans leur marge pour plusieurs taches successives, même si elles commencent à leur date au plus tard sans remettre en cause la durée optimale pour le projet.

# **Exemple d'application :**

Représentationd'un projet par la méthode MPM :

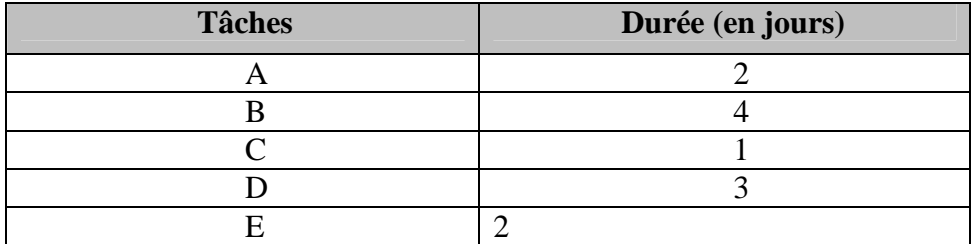

# **Tableau d'antériorité du projet :**

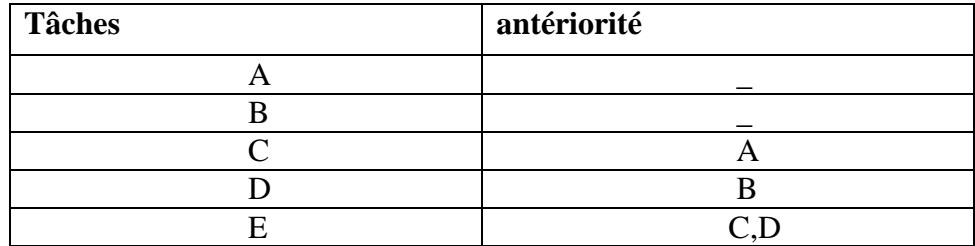

Le graphe MPM correspondant est :

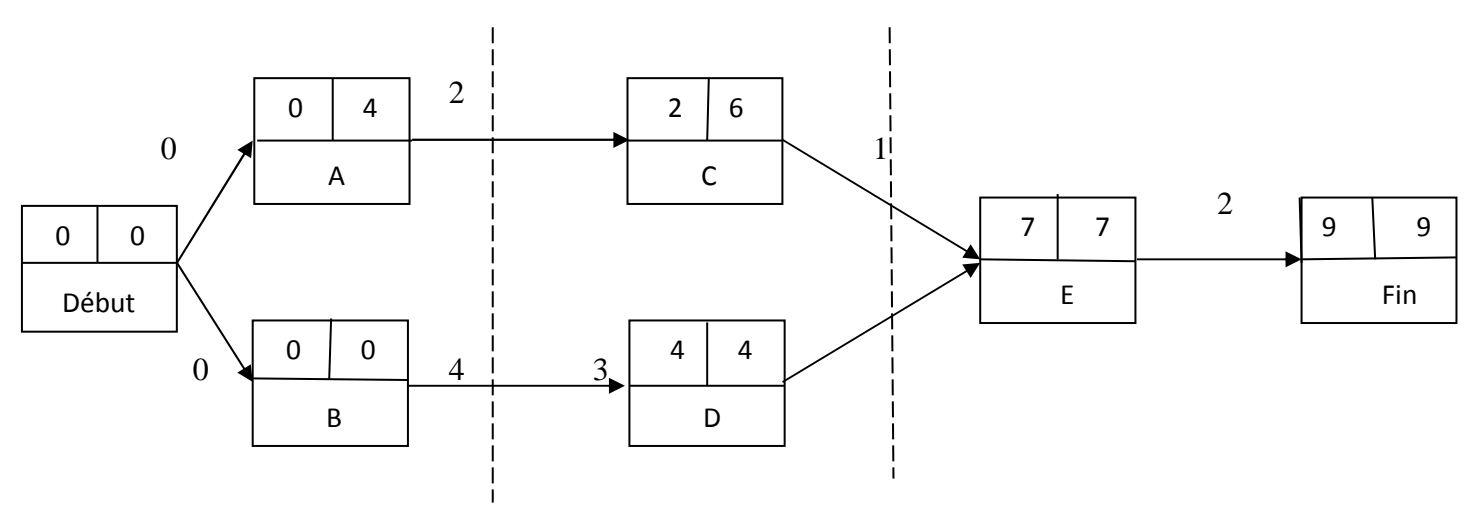

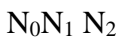

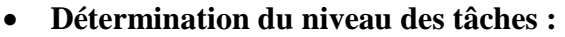

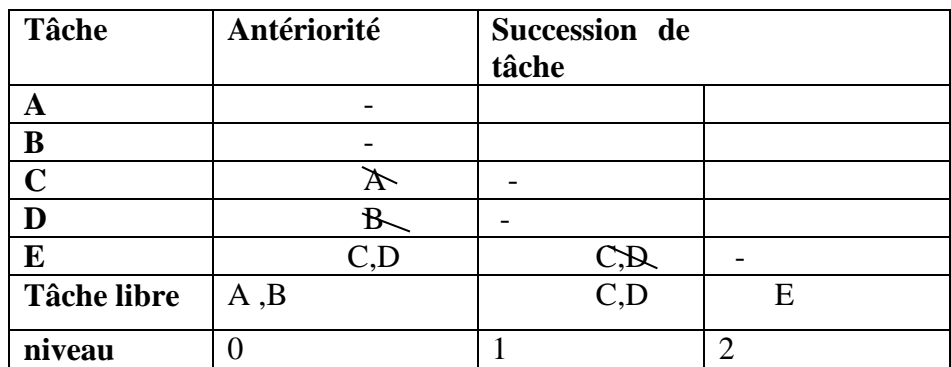

On reconnait le chemin critique par le fait que les tâches qui le composent ont les mêmes dates au plus tôt et au plus tard, la marge libre et la marge totale sont nulles.

- Donc le chemin critique de notre exemple est : **Début,B, D, E, Fin.**
- Détermination les marges libres et totales pour les tâches :

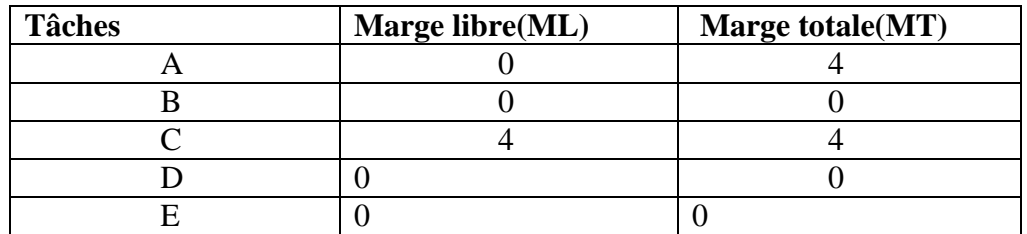

## **3-2-6-Quelques éléments de comparaison entre la méthode PERT et la méthode MPM :**

- Historiquement, la méthode PERTest apparue aux Etats-Unis et la méthode des potentiels en France,Apartle codage du graphe, les deuxméthodes sontlargement équivalentes,au point que certains logiciels proposent les deux méthodes.
- Les deux méthodes ontpour but de planifier la durée d'un projet, aussi faut-il mener des calculs sur le graphe afin d'en déduire des renseignements sur son excitabilité ;
- Les deux méthodes permettent de réduire la durée d'un projet.
- Les deux types de graphe « représentent une seule et même logique sousdeux formes différentes ».
- Lorsque les seules contraintesàmodéliser sont des contraintes de précédence entre tâche, on peut préférerla formulation potentiels-tâche car elle peut utiliser moins de sommets.
- En potentiel-tâche,on n'a pas besoin de tâches fictives pour assurer la cohérence logique du projet.
- En potentiels-étape on a recours à des arcs de durée nulle.
- La méthode MPM permet de traduire facilement des chevauchements et des délais de décalage entre tâches, et des exigences d'antériorité du type « une tache doit commencer avant qu'une autre ait atteint un certain degré d'avancement » ainsi que des liaisons rigides (une tâche doit commencer exactement à tel instant, ou exactement tant de temps après une autre).
- On utilise le graphe PERT dans les petits exemples et MPM pour les grands exemples
- La programmation est facile avec MPM
- Un graphe de PERT est composé d'étapes et de tâches.
- **MPM :** le carré représente la tâche et les flèches son aboutissement, celle qui entre indique fin de la tâche et celle qui sort le début de l'autre.
- **PERT :** tâche par les flèches avec durée entre parenthèse et les sommets représentent les étapes.

#### **4.1. Problématique :**

#### **Introduction :**

 Le domaine de réalisation des projets, demande une surveillance constante et une parfaite coordination des différentes cellules de travail pour éviter des pertes de temps souvent coûteuses ; pour cela, les problèmes d'ordonnancement constituent un domaine fertile pour l'utilisation des techniques de la recherche opérationnelle.

### **4.1.1. Position du problème :**

L'ENIEM est spécialisée dans la production continue, elle produit différents types de congélateurs, climatiseurs…, dont le plan de production de chaque année et pour chaque produit décidé par la direction générale selon la demande des clients.

Les unités de production veillent à la réalisation de la cadence fixée pour chaque produit, en suivant le plan de production planifié et le calendrier industriel tracé par les cadres d'ordonnancement pour déterminer les modèles à fabriquer et échéance, ainsi pour planifier des délais en créant des ordres de fabrication et faire des fiches de production.

Dans notre durée, on s'est intéressé au département de lancement et ordonnancement.

## **4.1.2 Le problème posé :**

 Le travail qui nous a été proposé et de construire l'ordonnancement qui minimise la durée totale de fabrication d'une série de 104 réfrigérateurs/jour de type 300D, et gérer les ressources disponibles, tout en respectant le principe de la production et les délais de réalisation pour satisfaire la quantité demandée.

 En termes de recherche opérationnelle la réalisation, se terminera par l'établissement de ses étapes éventuelles :

- Un ordonnancement en précisant les taches à accomplir, les ressources à utiliser et les instants où ces taches vont débuter, afin de réaliser une durée minimum de la demande.
- Un plan de gestion des ressources ( matérielles et humaines) pour chaque modèle à construire permettant de décider les types, les quantités et les catégories en tenant compte des données, des contraintes et des critères.

### **4.1.3 Objectif :**

 L'objectif principale fixé par L'ENIEM est de minimiser la durée totale de réalisation de la demande, cela nous oblige à accélérer certaines taches de façon à parachever le projet dans les délais impartis en minimisant les couts d'accélération (traiter d'autres fonctions objectives permettant d'augmenter la vitesse et les disponibilité des matériels (machines), soit le nombres d'ouvriers par chaine qui participent à l'exécution des tâches).

### **4.2. Modélisation [3] :**

### **Introduction :**

Pour arriver à résoudre un problème donné, on doit commencer à interpréter tous ces paramètres et les transformer sous des formes mathématiques. Donc la première étape dans la résolution d'un problème est sa projection dans un espace qui permet divers manipulations sur le problème projeté. Ce dernier s'appelle le modèle mathématique associé au problème.

## **4.2.1 Compression de la durée du projet :**

 Soit T1 la durée normal du projet (durée minimale du projet sans compression d'aucune tâche) , et T2 la durée minimale du projet après accélération de certaines tâches, avec T1>T2.

 Quelles sont les tâches à accélérer ? Et de combien accélérer chacune, tout en minimisant les coûts additionnels ?

La reponse à ces questions s'obtient comme solution d'un modèle linéaire continu.

 Mais auparavant, nous construisons le modèle linéaire le plus simple, qui cherche seulement à calculer la durée minimale du projet, en l'absence de toute compression.

Le modèle comprend les variables de décision suivantes :

- $D(t)$ : instant où débute la tâche t.
- $\bullet$   $\boldsymbol{D}(t')$ : instant où débute la tâche t'.
- $\bullet$  d<sub>t</sub> **<sup>t</sup>:** durée de la tâche t.
- $\bullet$   $d(p)$  : durée de projet.
- $\bullet$  d<sub>t</sub> **t' :** nouvelle durée de la tâche t après accélération.

L'objectif consiste ici à minimiser la durée normale du projet : **Min Z** =  $d(p)$ 

Les contraintes du modèle se regroupent en deux catégories :

• Si t est prédécesseur immédiate de t', alors t' ne peut débuter avant la fin de t :

-**(t')**≥ - + **<sup>t</sup> ………………………..(1)** 

• Si t n'admet aucun successeur, alors :

≥ - + **<sup>t</sup>…………………………(2)** 

Le modèle linéaire correspondant est :

$$
Min Z = d(p)
$$
  
-D(t) + D(t')  $\geq d_1$ .................(1)  
-D(t) + d(p)  $\geq d_1$ .................(2)  
D(t)  $\geq 0, D(t') \geq 0, d(p) \geq 0$ 

 Il est facile d'adapter le modèle linéaire précédent pour déterminer quelle tâche à accélérer et de combien de période chacune, de façon à parachever le projet dans ces délais impartis en minimisant les coûts d'accélération.

Tout d'abord on modélise les variables **Acct :** 

**Acc<sub>t</sub>: réduction grâce à une accélération de la durée d(t) pour la tâche t,**  $Acct \ge 0$ **.** 

Ou « t » est une tâche qui peut être accélérer.

 On adapte la fonctionnelle Z au nouvel objectif de minimisation des coûts d'accélération. Ensuite, si une tâche peut être accélérée, on remplace dans les équations (1) et (2), la durée normale  $d_t$  de t par sa durée accélérer  $d_t$ -Acc $_t$ 

Si t est prédécesseur immédiat de « t' » alors :

**D(t')**≥**D(t)+(dt** − **Acct ) …………………………(3)** 

Si t n'admet aucun successeur, alors :

**d(p)**≥ **D(t)+(dt** − **Acct) ………………………..(4)** 

On doit tenir compte des bornes supérieures pour les variables  $d(p)$  et  $Acc<sub>t</sub>$ 

**d(p)**≤  **…………………………………………….(5) Acct**≤ **<sup>t</sup>**−**d't ………………………………………..(6)** 

Soient y<sub>1</sub>, y<sub>2</sub>,.........,y<sub>m</sub> les coûts d'accélération pour les tâches 1,2...... m respectivement :

 **Min Z= y1Acc1+y2Acc2+…………. + ymAcc<sup>m</sup>**

$$
-D(t) + D(t') + Acc_t \ge d_t
$$
  
\n
$$
-D(t) + d(p) + Acc_t \ge d_t
$$
  
\n
$$
d(p) \le T2
$$
  
\n
$$
Acc_t \le d_t - d'_{t}
$$
  
\n
$$
D(t) \ge 0, D(t') \ge 0, d(p) \ge 0, Acct \ge 0
$$

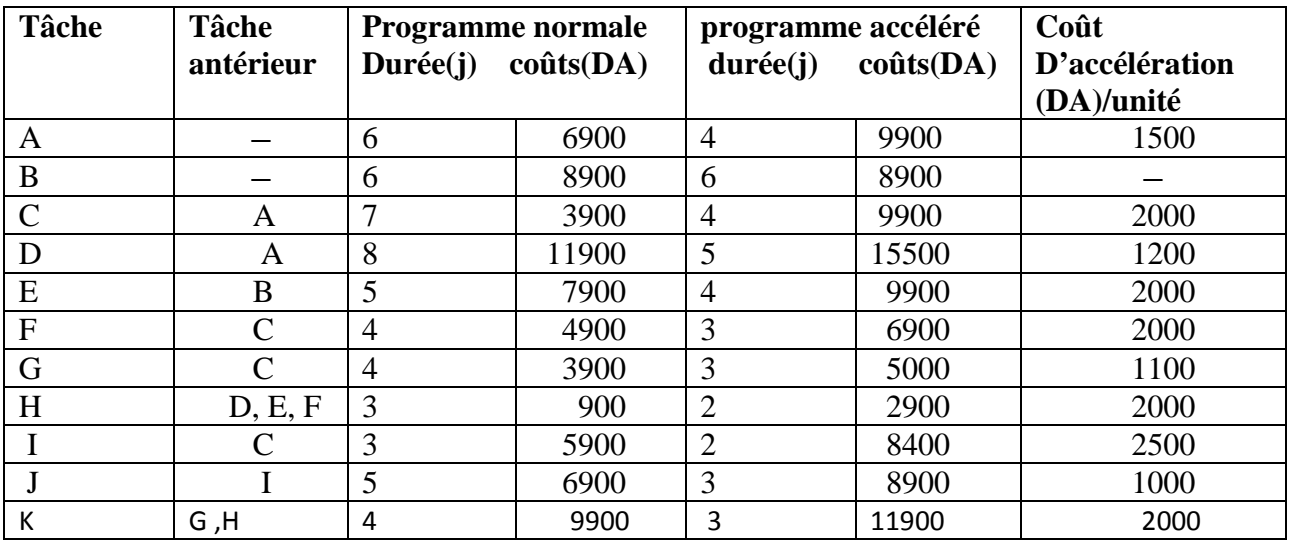

# **Exemple d'application :**

# - **Choix de la méthode :**

Pour notre modélisation, on va utiliser le réseau de la méthode des potentiels Métra(MPM) vu la facilité de sa construction

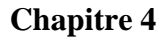

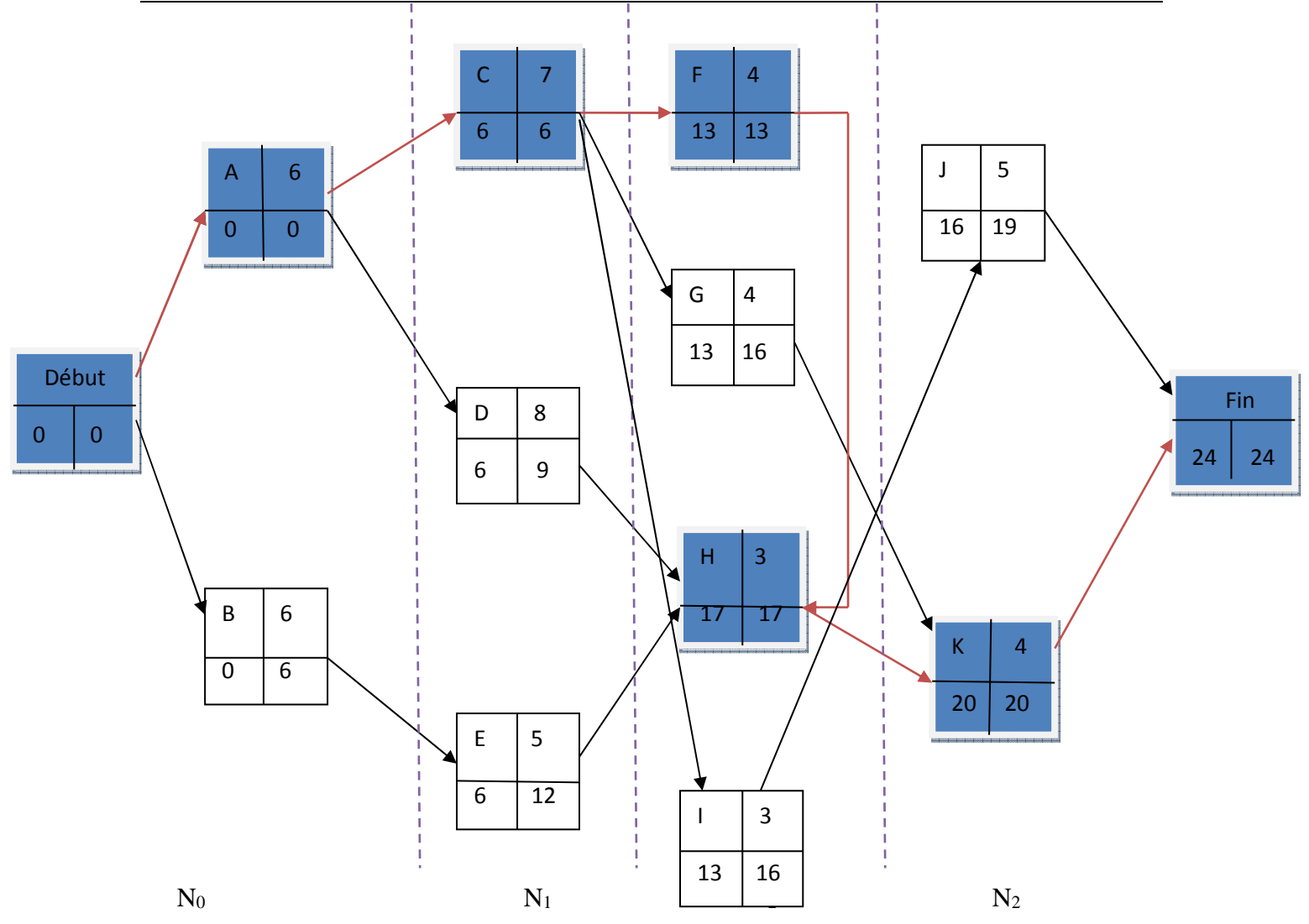

La durée normale est de 24 périodes, le modèle linéaire correspondant est :

MinZ : P

- $-A+ C>= 6$
- $-A+ D > = 6$
- $-B + E \ge 6$
- $-C+ F > = 7$
- $-C+ G > = 7$
- $-D+ H > = 8$
- $-E+ H > = 5$
- $-F+H >=4$
- $-C+ I > = 7$
- $-I+ J > = 3$
- $-J+K > = 4$
- $-H+ K > = 3$

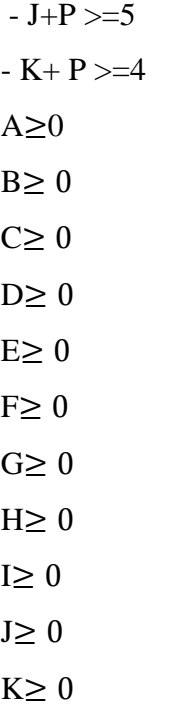

On désirait ramener cette durée à 16 périodes

Le modèle linéaire correspondant est :

```
Min Z: 1.5*accA+2*accC+1.2*accD+2*accE+2*accF+1.1* accG+2*accH+2.5*accI+1*accJ+2*acck
```

```
-A+ C+ acc A>= 6
```

```
-A+ D + accA \ge 6
```
 $-B+ E \ge 6$ 

```
-C+ F+ accC >=7
```

```
-C+ G+ accC > = 7
```
 $-D+ H+ accD > = 8$ 

```
-E+H+accE \ge 5
```

```
-F+H+accF > = 4
```

```
-C+ I + accC > = 7
```

```
-I+ J+accI > = 3
```

```
-G+K+accG > = 4
```

```
-H+ K+accH > = 3
```

```
-I+P+accJ \ge 5
```

```
-K+ P+accK > = 4
```

```
accA \leq 2
```
 $accB \leq 0$ 

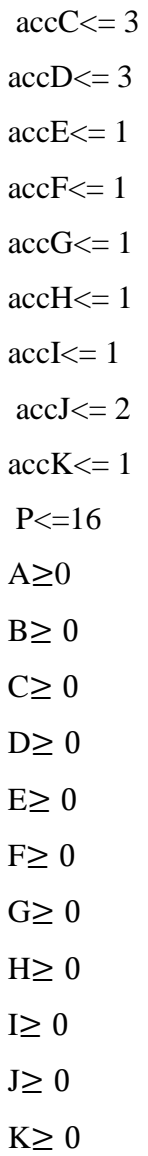

### **Introduction :**

 Lors de la réalisation de cette étude, nous étions amenés à appliquer les tests pratiques sur site à travers un logiciel dans le but d'appliquer les méthodes de résolutions choisis au problème posé. En effet il serait absurde d'essayer de trouver une solution au problème posé sans l'aide d'une machine, étant donné la complexité du problème et la méthode utilisée. Notre application est faite avec l'environnement de développement **Visual Xpress virssion3** 

## **5-1- Qu'est ce que Visual Xpress ?**

 C'est un logiciel simple à utiliser qui comporte un langage de modélisation qui permet d'écrire les programmes linéaires sous une forme symbolique proche de l'écriture mathématique, permettent ainsi de modifier les données, enlever ou rajouter des contraintes, comparer deux modèles similaires, analyser la sensibilité des solutions par rapport aux données.

## **Présentation du logiciel :**

 Pour commencer, il est conseillé d'installer le logiciel **Visual Xpress**. Pour démarrer il faut double cliquer sur l'icône **(Fig 5.1)**, l'espace de travail Standard **(Fig 5.2)** apparaît

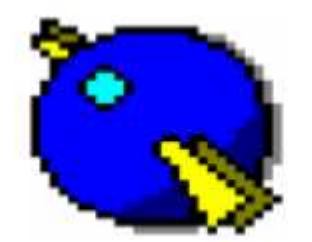

**Visual Xpress.lnk** 

 **Fig 5.1 L'icône Visual Xpress** 

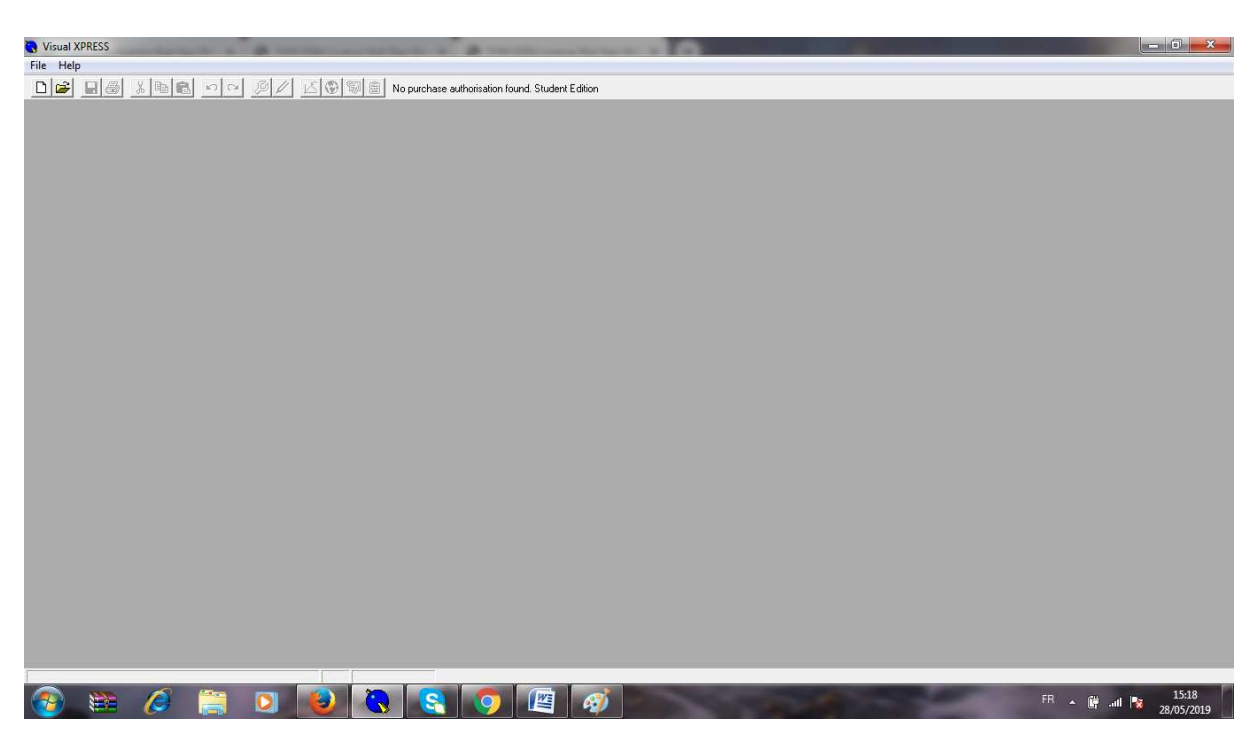

# **Fig 5.2 : interface de Visual Xpress.**

Nous cliquons sur l'icône File et on aura l'interface suivante :

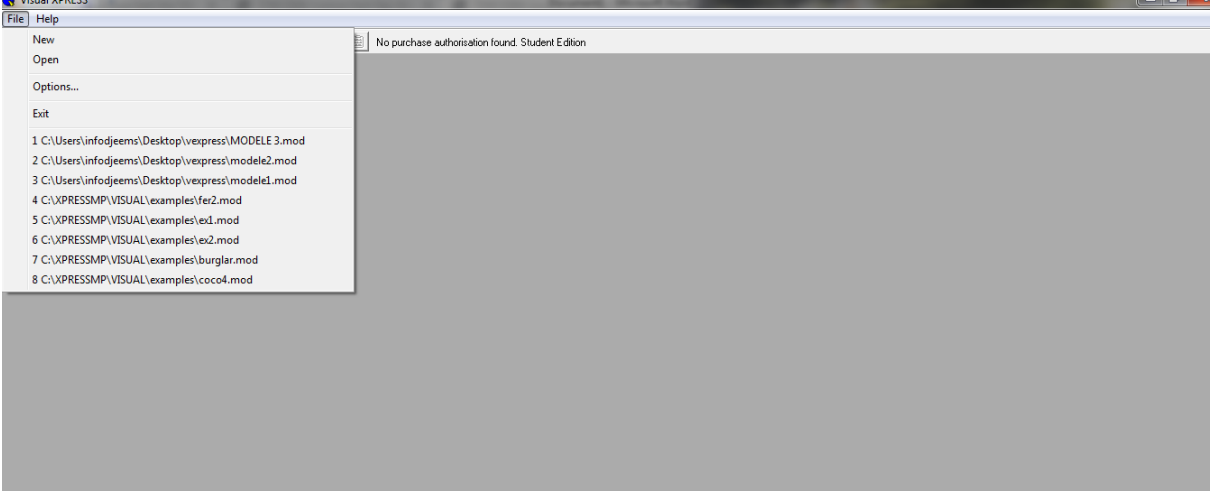

**Fig 5.3** 

Puis nous cliquons sur new et l'écran de l'espace de travail s'ouvre et on aura l'interface suivante :

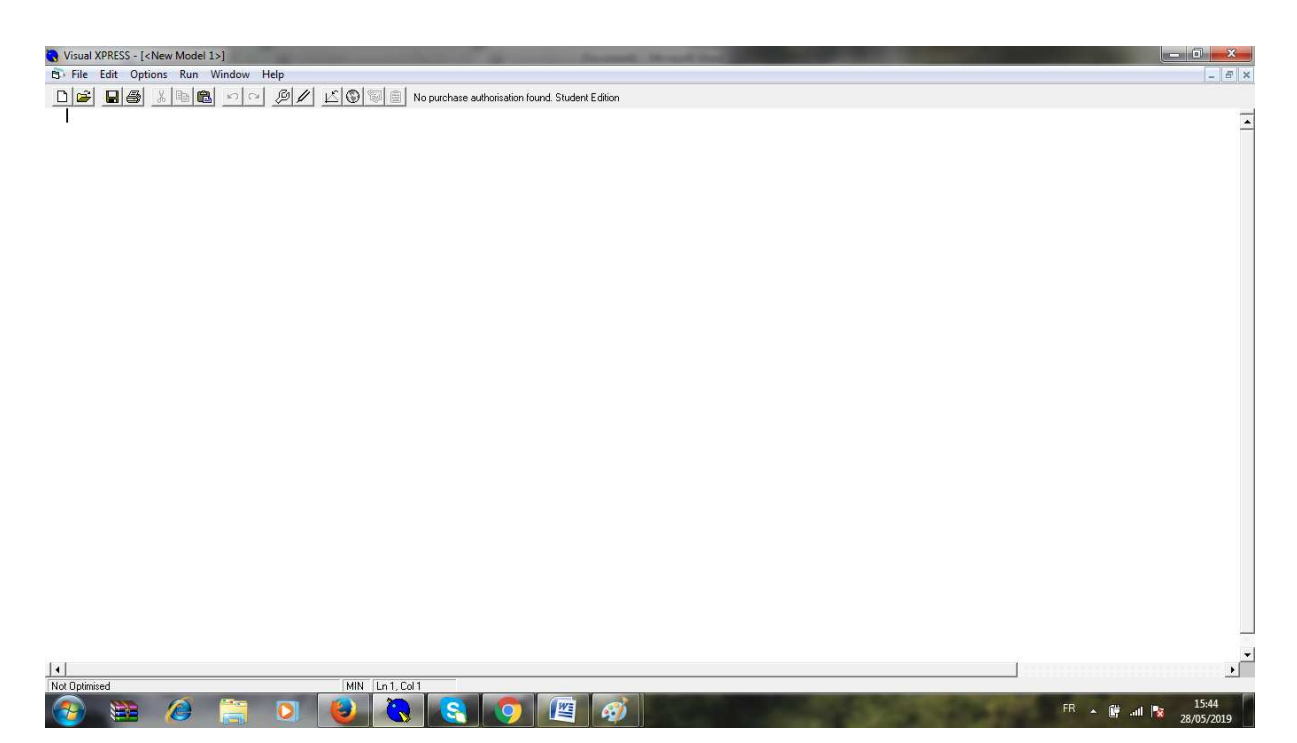

## **Fig 5.4 : l'espace de travail de Visual Xpress**

### **5-2- Les étapes du programme :**

 On saisit notre programme dans l'espace de travail et l'exécution se fera comme suit : avant d'exécuter un problème chargé dans l'éditeur, il faut désigner le sens de l'optimisation **(MAX ou MIN)** dans **option/optimiser(Fig 5.5).**

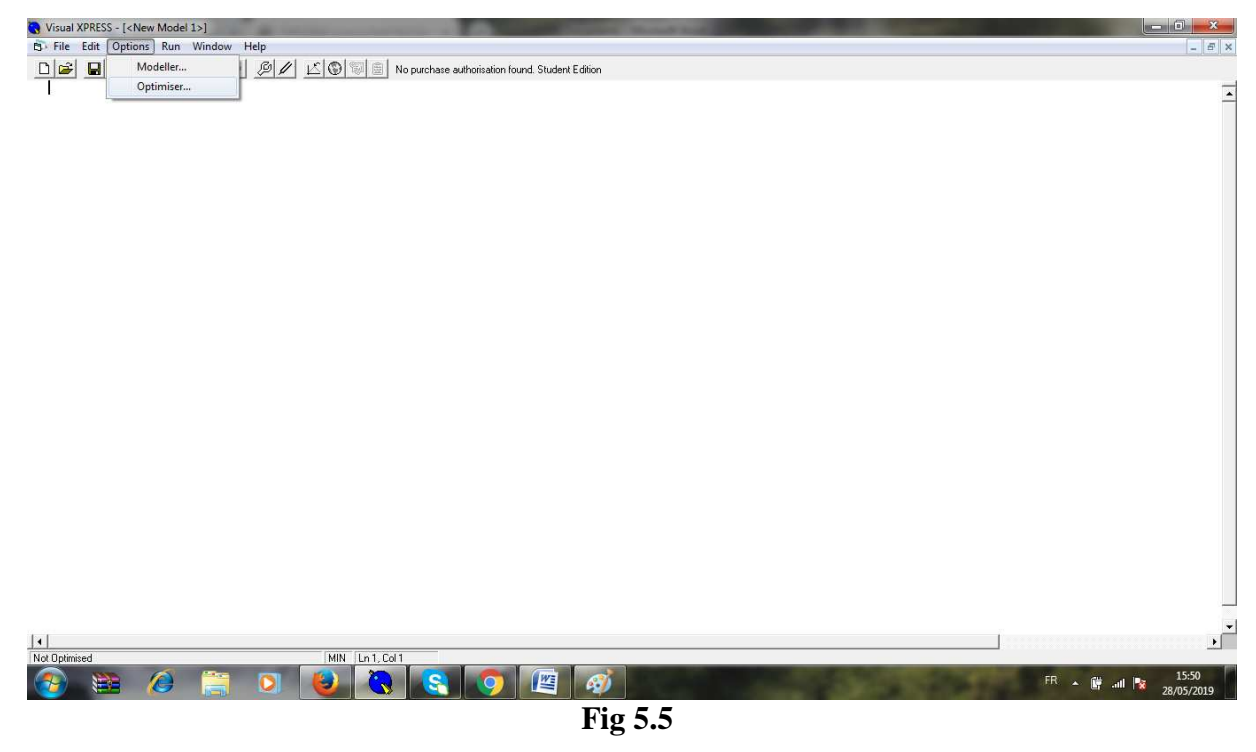

 On va résoudre le problème linéaire continu avec l'icône **Solve LP** dans le menu **Run / Solve LP (Fig 5.6).** 

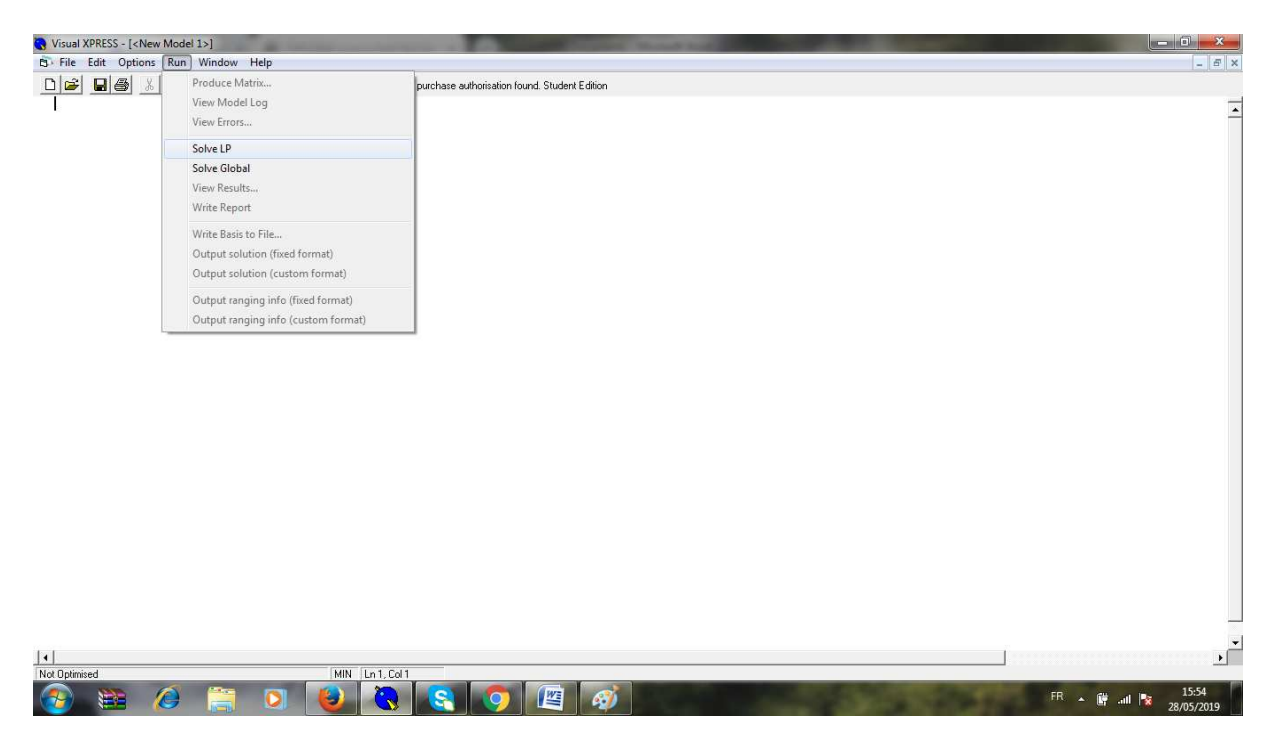

**Fig 5.6** 

Si le problème linéaire est en nombres entiers, il faut utiliser la commande **Run / Solve** 

# **Globale (Fig 5.7).**

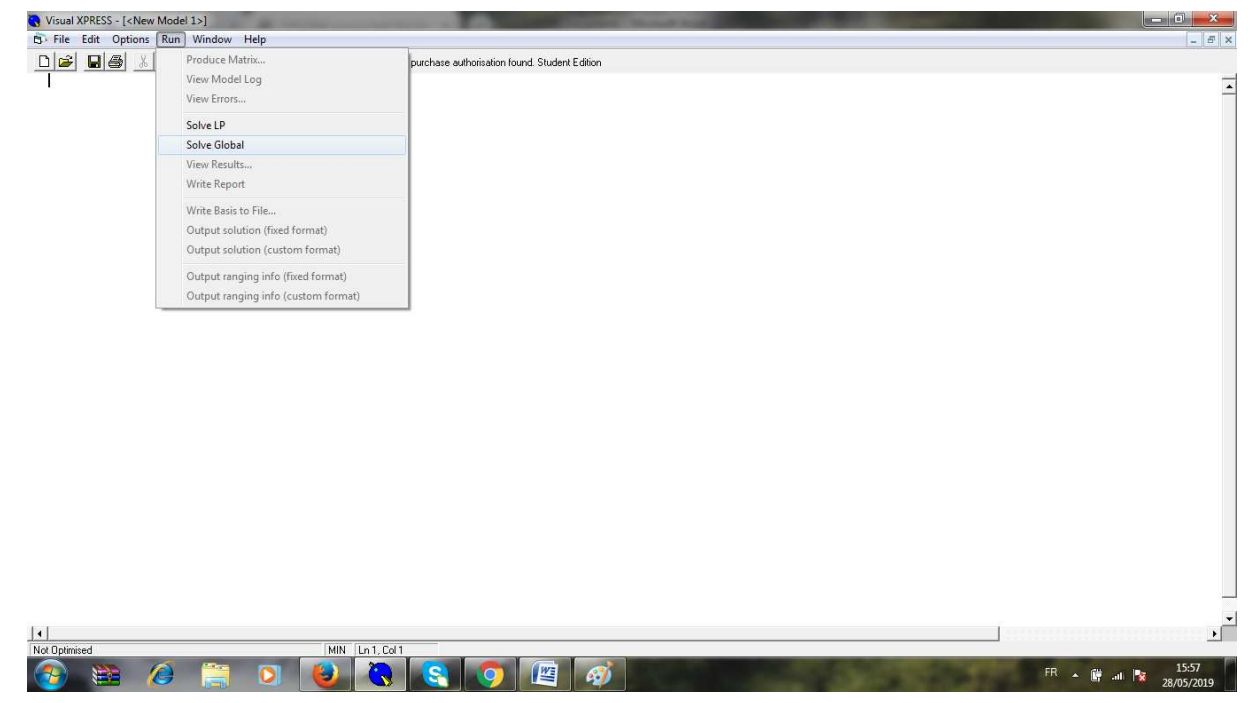

**Fig 5.7** 

# **5.3 Exemple d'application :**

! [Visual Xpress]

! Résolution d'un problème linéaire normal continu

# VARIABLES

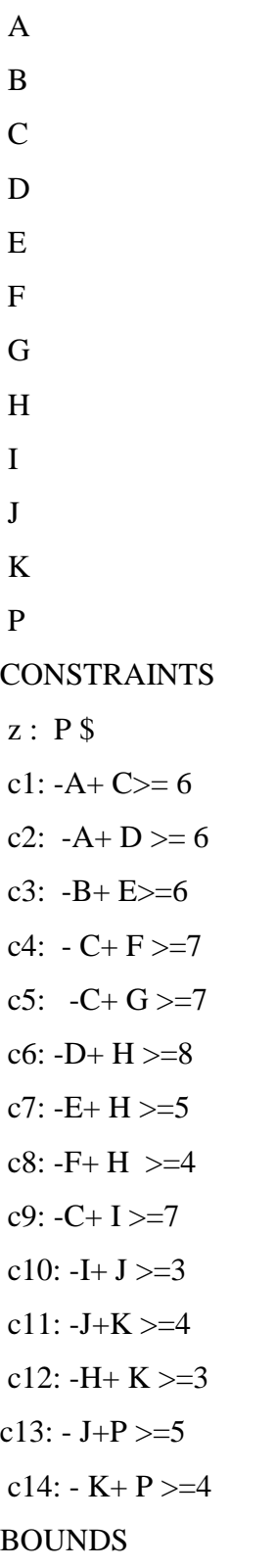

A.ui.99999999999999999999999999999999999999

 B.ui.99999999999999999999999999999999999999 C.ui.99999999999999999999999999999999999999 D.ui.99999999999999999999999999999999999999 E.ui.99999999999999999999999999999999999999 F.ui.99999999999999999999999999999999999999 G.ui.99999999999999999999999999999999999999 H.ui.99999999999999999999999999999999999999 I.ui.99999999999999999999999999999999999999 J.ui.99999999999999999999999999999999999999 K.ui.99999999999999999999999999999999999999 P.ui.99999999999999999999999999999999999999 END

Le résultat obtenu par ce programme est : 24 périodes.

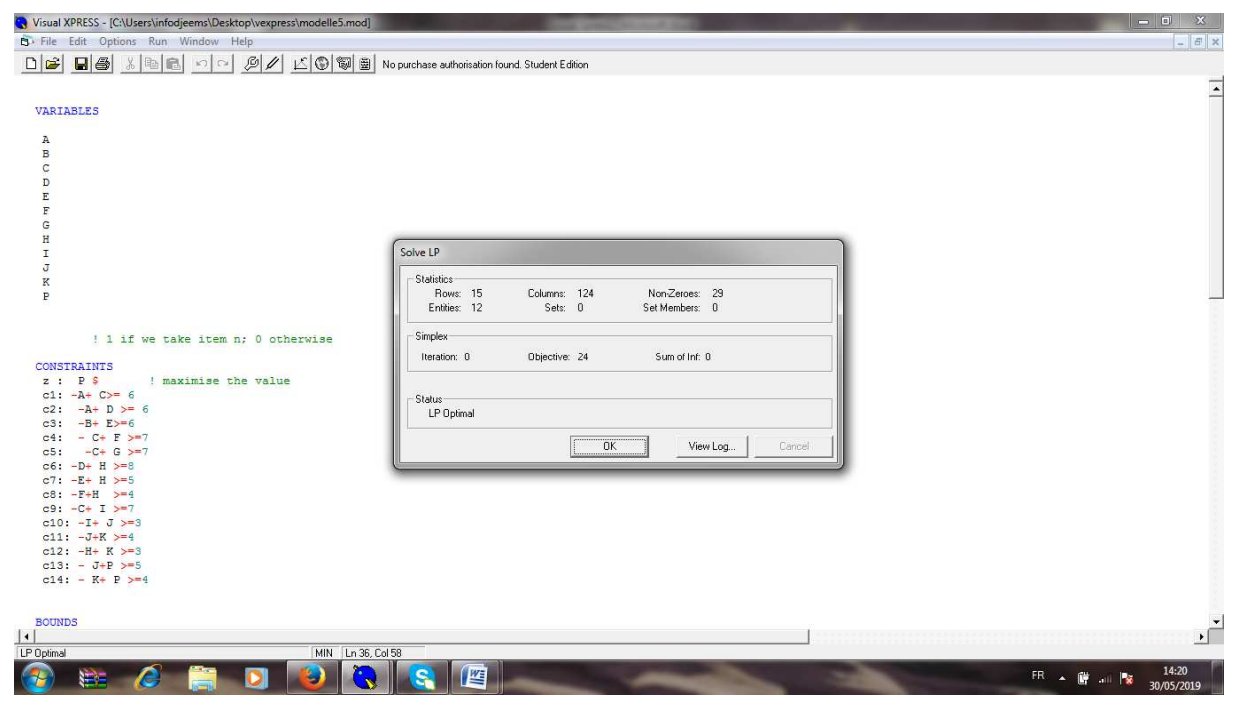

 **Fig 5.8**

! [Visual Xpress] ! Résolution d'un problème linéaire accéléré continu VARIABLES A B C D E F G H I J K P accA accB accC accD accE accF accG accH accI accJ accK CONSTRAINTS z :  $1.5*accA+2*accC+1.2*accD+2*accE+2*accF+1.1*accG+2*accH+2.5*accI+1*$ accJ+2\* accK \$ c1:  $-A+ C+$  acc $A>= 5$ c2:  $-A+ D + acc A > = 5$ c3:  $-B + E \ge 5$ c4:  $-C+ F+ accC > = 6$ c5:  $-C+ G+ accC > = 6$ 

- c6:  $-D+H+accD>=7$
- $c7: -E+H+accE \geq -4$
- c8:  $-F+H+accF \geq 3$
- c9:  $-C+ I + accC \ge 6$
- c10:  $-I+ J+accI > = 2$
- c11:  $-G+K+accG \ge 3$
- c12:  $-H+ K+accH = 2$
- c13:  $-I+P+accJ \ge 4$
- c14:  $-K+P+accK \geq 3$
- c15:  $accA \leq 2$
- c16:  $accB \le 0$
- c17:  $\arcc = 3$
- c18:  $accD \le 3$
- c19:  $accE \leq 1$
- $c20$ :  $accF \leq 1$
- $c21: accG \leq 1$
- c22: accH<= 1
- c23:  $accI \leq 1$
- $c24: accJ \leq 2$
- c25:  $accK \leq 1$
- $c26: P \le 11$
- BOUNDS

 A.ui.99999999999999999999999999999999999999 B.ui.99999999999999999999999999999999999999 C.ui.99999999999999999999999999999999999999 D.ui.99999999999999999999999999999999999999 E.ui.99999999999999999999999999999999999999 F.ui.99999999999999999999999999999999999999 G.ui.99999999999999999999999999999999999999 H.ui.99999999999999999999999999999999999999 I.ui.99999999999999999999999999999999999999 J.ui.99999999999999999999999999999999999999 K.ui.99999999999999999999999999999999999999 P.ui.99999999999999999999999999999999999999

accA.ui.99999999999999999999999999999999999999 accB.ui.99999999999999999999999999999999999999 accC.ui.99999999999999999999999999999999999999 accD.ui.99999999999999999999999999999999999999 accE.ui.99999999999999999999999999999999999999 accF.ui.99999999999999999999999999999999999999 accG.ui.99999999999999999999999999999999999999 accH.ui.99999999999999999999999999999999999999 accI.ui.99999999999999999999999999999999999999 accJ.ui.99999999999999999999999999999999999999 accK.ui.99999999999999999999999999999999999999 END

Le résultat obtenu par ce programme est : 16 périodes.

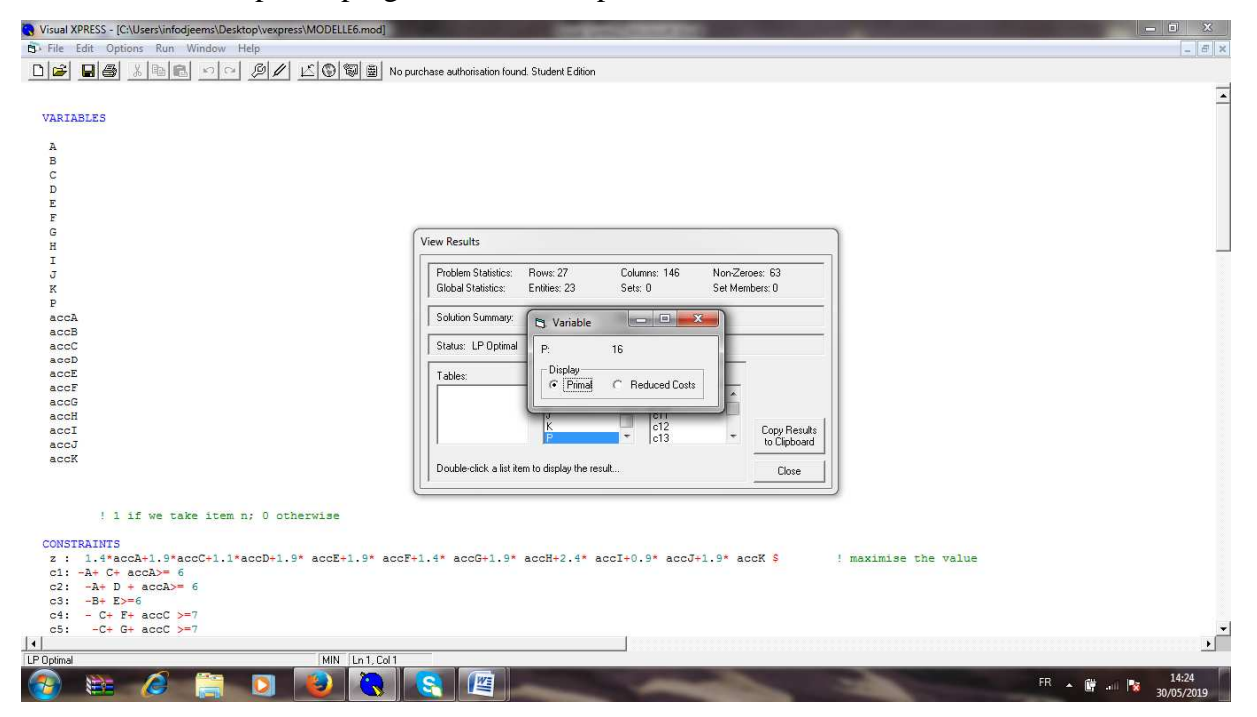

**Fig. 5.9** 

### **5-4- Application au niveau de l'ENIEM :**

Le tableau suivant résume les différentes tâches de fabrication d'un réfrigérateur codé 300D au niveau de l'ENIEM.

 On note que chaque tâche peut être traitée par une seule machine à un instant donné, comme on trouve des tâches qui se décomposent en un ensemble d'opérations
## **Les étapes de fabrication du 300D :**

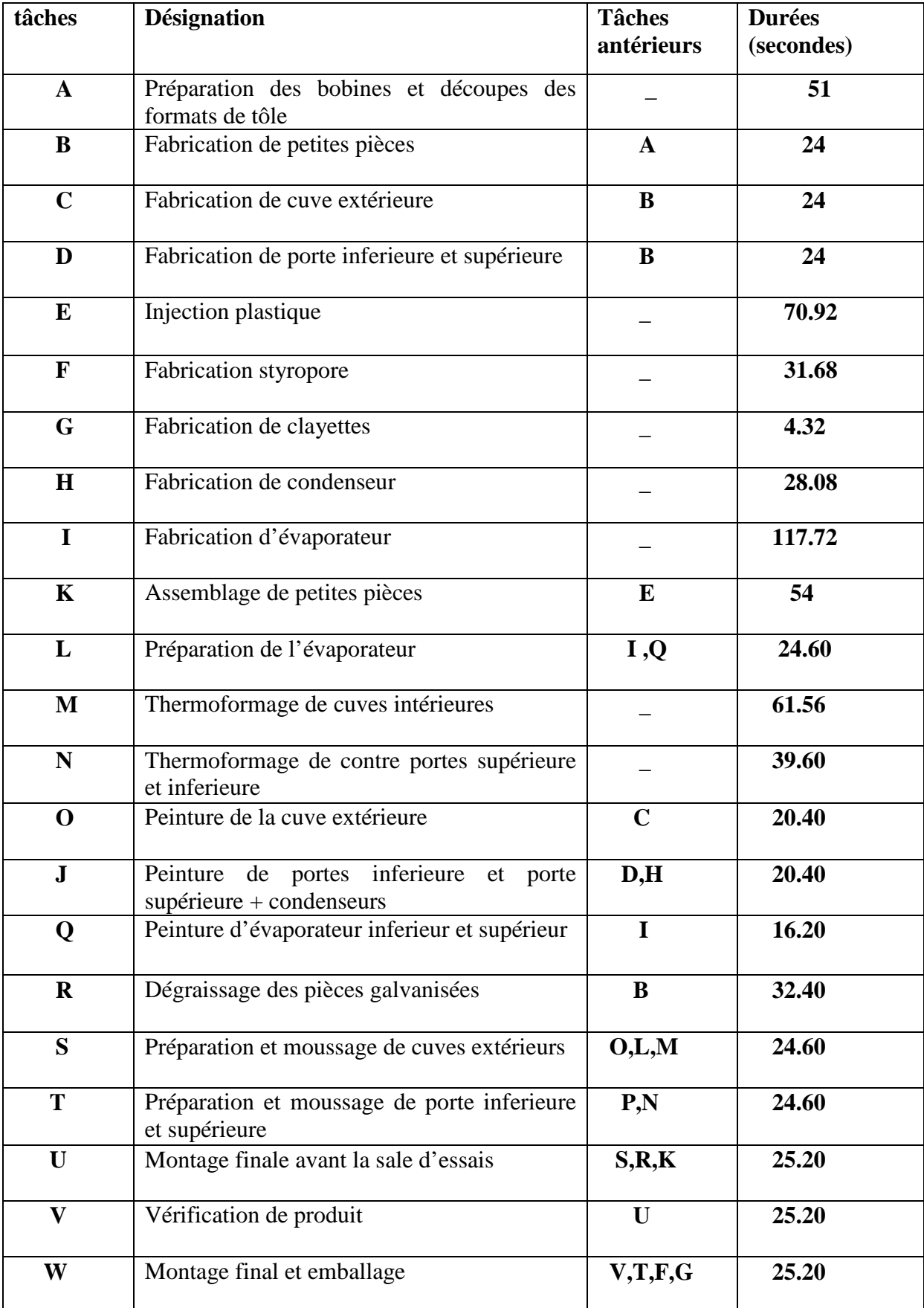

La cadence de l'ENIEM pour la fabrication de réfrigérateur 104/jours (450 minutes).

 Notre objectif est de minimiser cette durée de fabrication afin de pouvoir produire des quantités encore plus grande ce qui permettra de satisfaire les demandes des clients, pour arriver on doit accélérer certaines tâches.

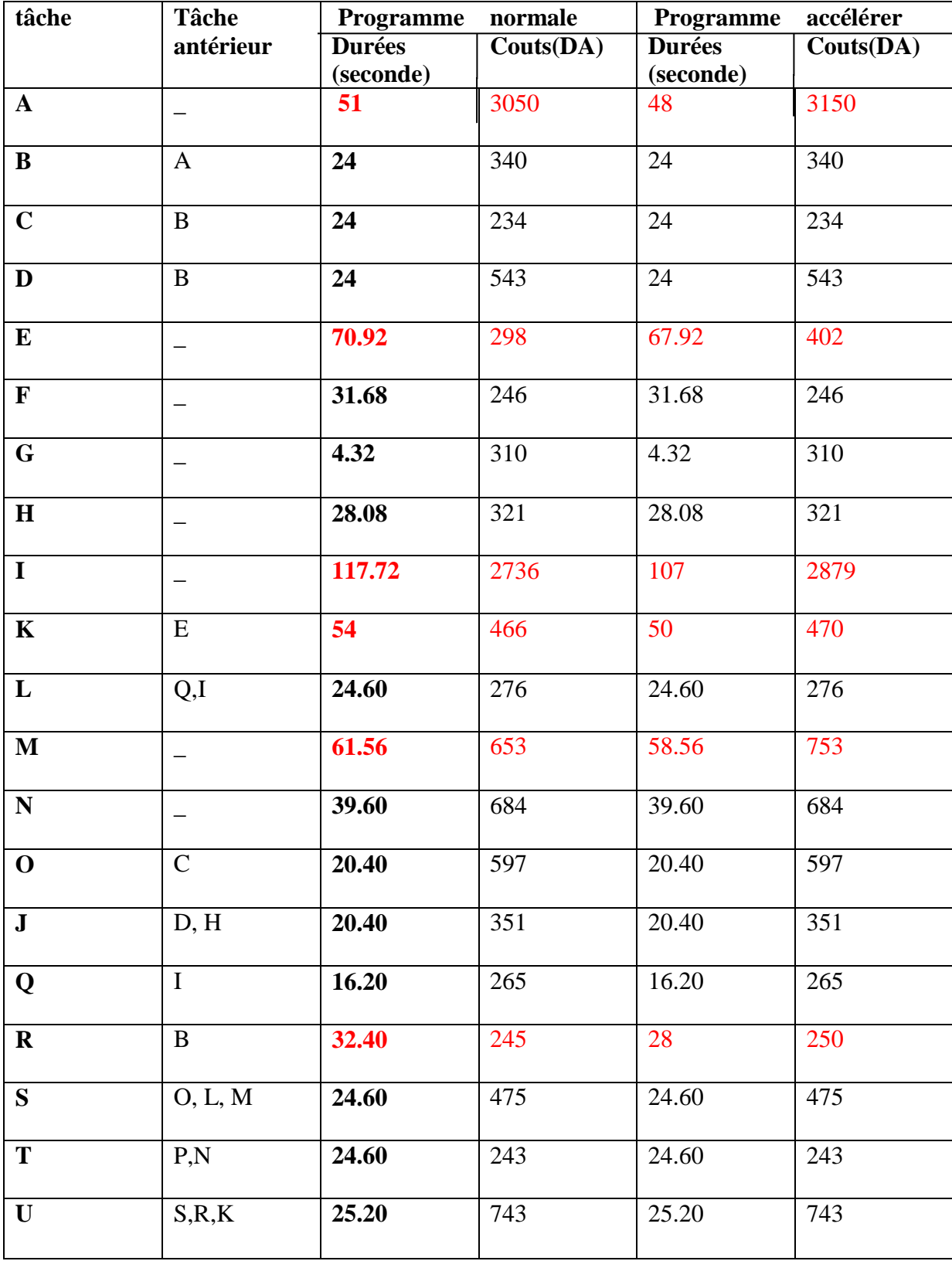

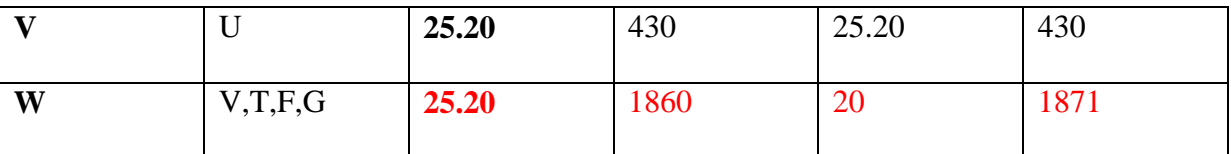

## **Résolution par la méthode MPM :**

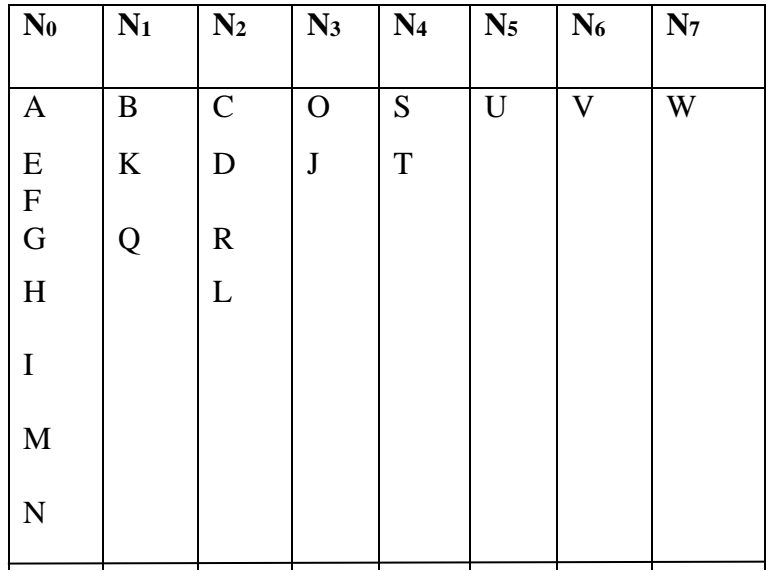

**Le graphe MPM :** 

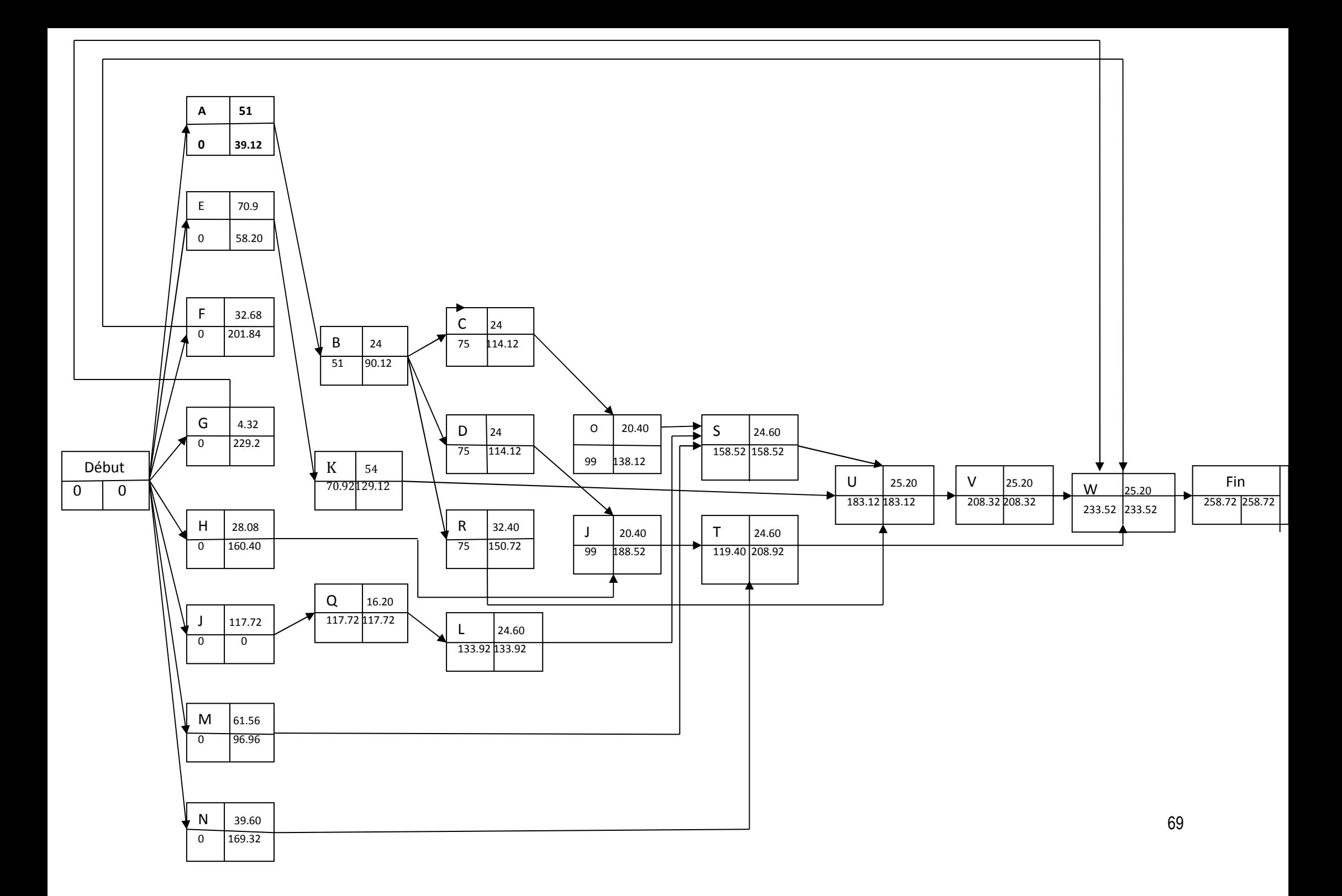

le modèle linéaire correspondant est :

MinZ : P  $-A+B > = 51$  $-E+K > = 70.92$  $-F+W>=31.68$  $-G+W>=4.32$  $-H+J>=28.08$  $-I+Q>=117.72$  $-M+S>=61.56$  $-N+T>=39.60$  $-B+C > = 24$  $-B+D>=24$  $-B+R=24$  $-K+U>=54$  $-Q+L>=16.20$  $-C+O>=24$  $-D+J>=24$  $-R+U>=32.40$  $-L+S>=24.60$  $-O+S>=20.40$  $-J+T>=20.40$  $-S+U>=24.60$  $-T+W>=24.60$  $-U+V>=25.20$  $-V+W>=25.20$  $-W+P>=25.20$  $A \geq 0$  $B \geq 0$  $C \geq 0$  $D \geq 0$  $E \geq 0$  $F \geq 0$ G $\geq 0$  $H \geq 0$ 

I $\geq 0$ 

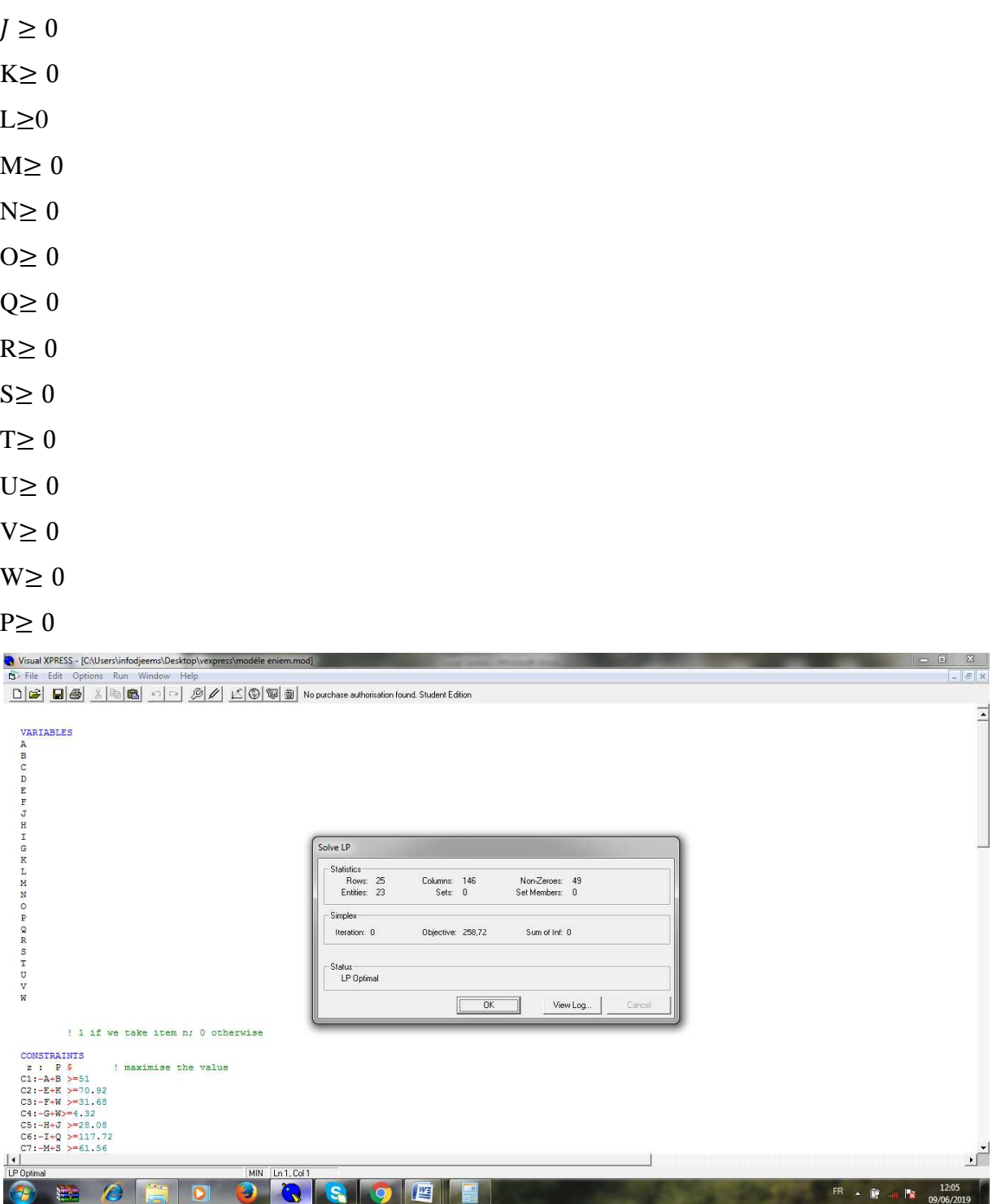

 La durée normale est de 258.72 secondes (4.31minutes) donc d'après MPM chaque 4.31 minutes on aura un réfrigérateur a emballer, Notre objectif et de minimiser cette durée de fabrication afin de pouvoir produire encore plus (c'est à dire augmenter la cadence)et satisfaire les demandes des clients, pour y arriver on doit accélérer quelque tâches. On trouve le p optimal :

```
Le modèle accéléré correspondant est : 
minZ : p 
-A+B+accA \ge 51-E+K + accE \ge 70.92-F+W > = 31.68-G+W>=4.32-H+J >= 28.08-I+Q+accI>=117.72-M+S +accM \ge 61.56-N+T > = 39.60-B+C > = 24-B+D > = 24-B+R=24-K+U+accK>=54-Q+L > = 16.20-C+O >=24
-D+J >= 24-R+U+accR>=32.40 
-L+S > = 24.60-O+S > = 20.40-J+T > = 20.40-S+U > = 24.60-T+W>=24.60-U+V > = 25.20-V+W > = 25.20-W+P+accW>=25.20accA \leq 3accE \leq 3\mathrm{accI} \leq 10.72accM \leq 3accK \leq 4accR \leq 4.40accW \le 5.20A \geq 0
```
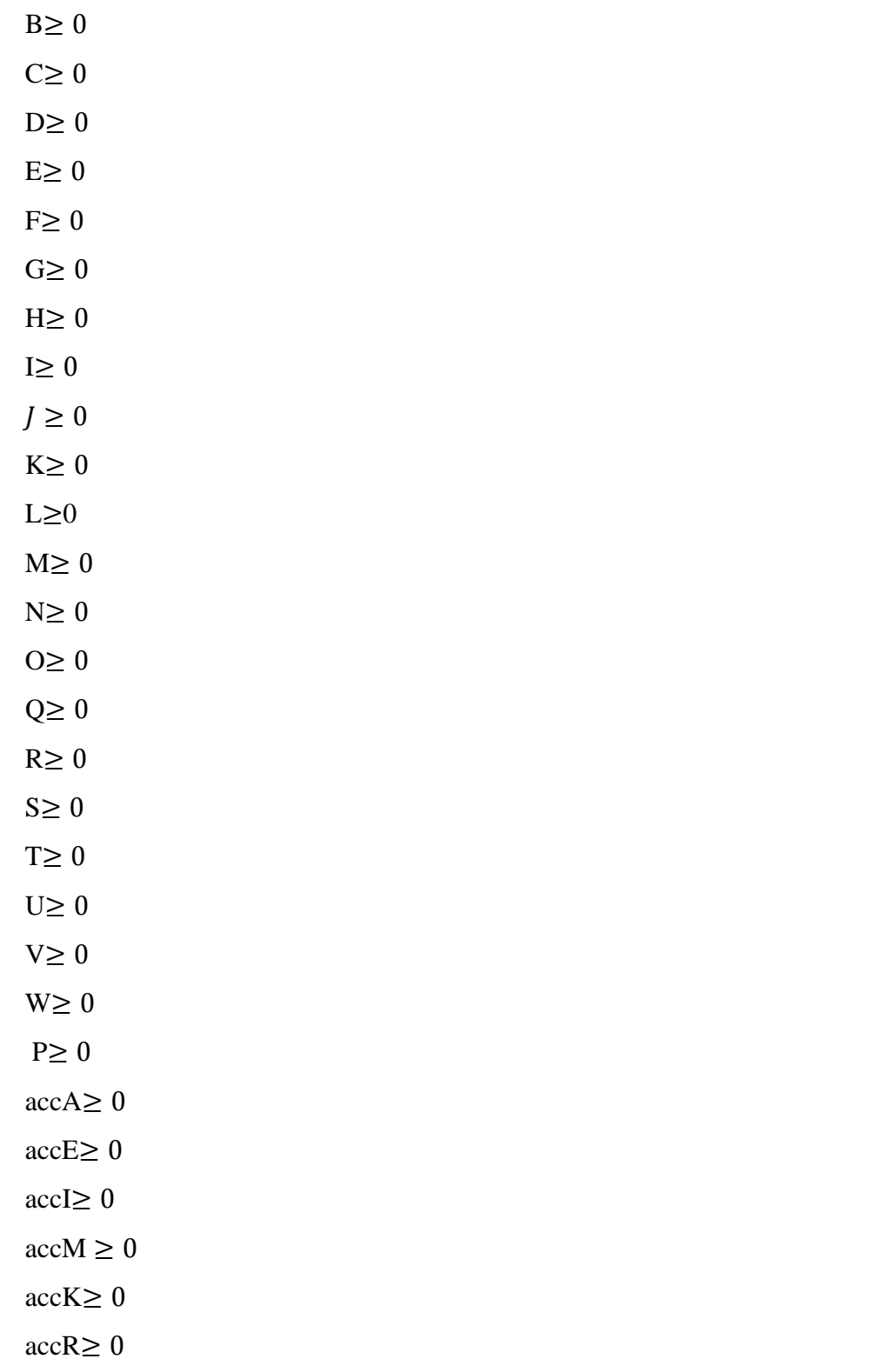

accW≥

Le résultat donné par Visual Xpress est le suivant :

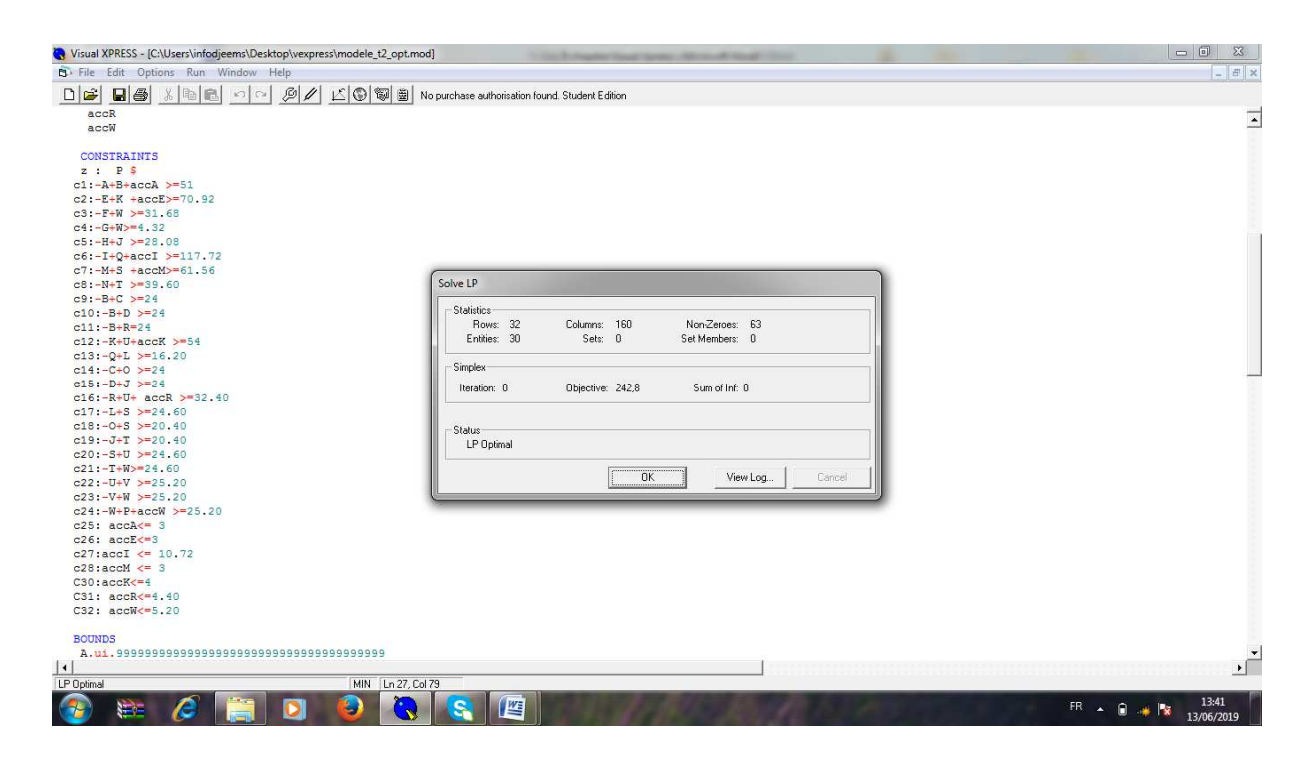

 D'après les résultats génères par Visual Xpress la durée minimale du projet après accélération est : T2=242.8 secondes, donc T2<T1 (242.8<258.72) c'est à dire on a pu réduire la durée du projet de 15.92 secondes, mais ce temps gagné a un cout qu'on doit calculer pour voir si cette accélération est bénéfique pour l'entreprise ou non.

Exemple : le cout unitaire d'accélération de la tache A :

$$
yA = \frac{|\text{cout normal} - \text{cout accéleré}|}{|\text{durée normal} - \text{durée accélérée}|}
$$

$$
yA = \frac{|3050 - 3150|}{|51 - 48|}
$$

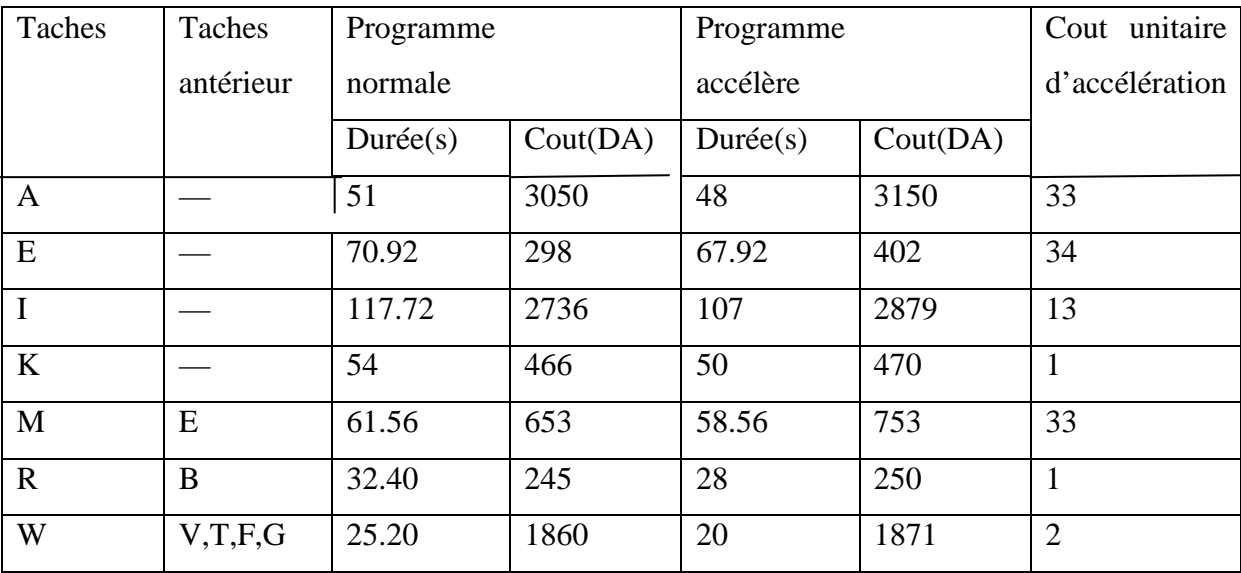

Après avoir sélectionné les tâches à accélérer et calculer leurs coûts unitaires d'accélération, nous avons élaboré le modèle mathématique suivant qui minimise le coût du à l'accélération du projet.

```
z : 33*accA+34*accE+13*accI+33* accM+1*accK+ 1*accR+2*accW $
```
- $-A+B+accA \geq 51$
- $-E+K + accE \ge 70.92$
- $-F+W > = 31.68$
- $-G+W>=4.32$
- $-H+J \ge 28.08$
- $-I+Q+accI > = 117.72$
- $-M+S +accM \ge 61.56$
- $-N+T > = 39.60$
- $-B+C > = 24$
- $-B+D > = 24$
- $-B+R=24$
- $-K+U+accK \geq 54$
- $-O+L > = 16.20$
- $-C+O \ge 24$
- $-D+J \ge 24$
- $-R+U+accR > = 32.40$
- $-L+S > = 24.60$
- $-O+S > = 20.40$

 $-J+T > = 20.40$  $-S+U > = 24.60$  $-T+W>=24.60$  $-U+V > = 25.20$  $-V+W > = 25.20$  $-W+P+accW > = 25.20$  $accA \leq 3$  $accE \leq 3$  $\mathrm{accI} \leq 10.72$  $accM \leq 3$  $accK \leq 4$  $accR \leq 4.40$  accW<=5.20  $P = 242.8$  $A \geq 0$  $B \geq 0$  $C \geq 0$  $D \geq 0$ E $\geq 0$  $F \geq 0$  $\mathcal{G}\!\geq 0$  $\text{H}\geq0$ I $\geq 0$  $J \geq 0$  $K \geq 0$  $L \geq 0$  $M \geq 0$  $N \geq 0$  $O \geq 0$  $Q \geq 0$  $R \geq 0$  $S \geq 0$  $T\geq 0$ 

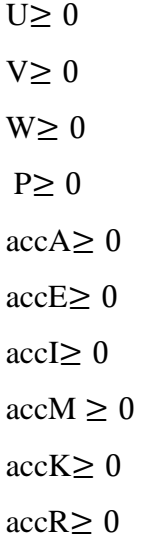

 $accW \geq 0$ 

Le résultat obtenu par Visual Xpress est le suivant :

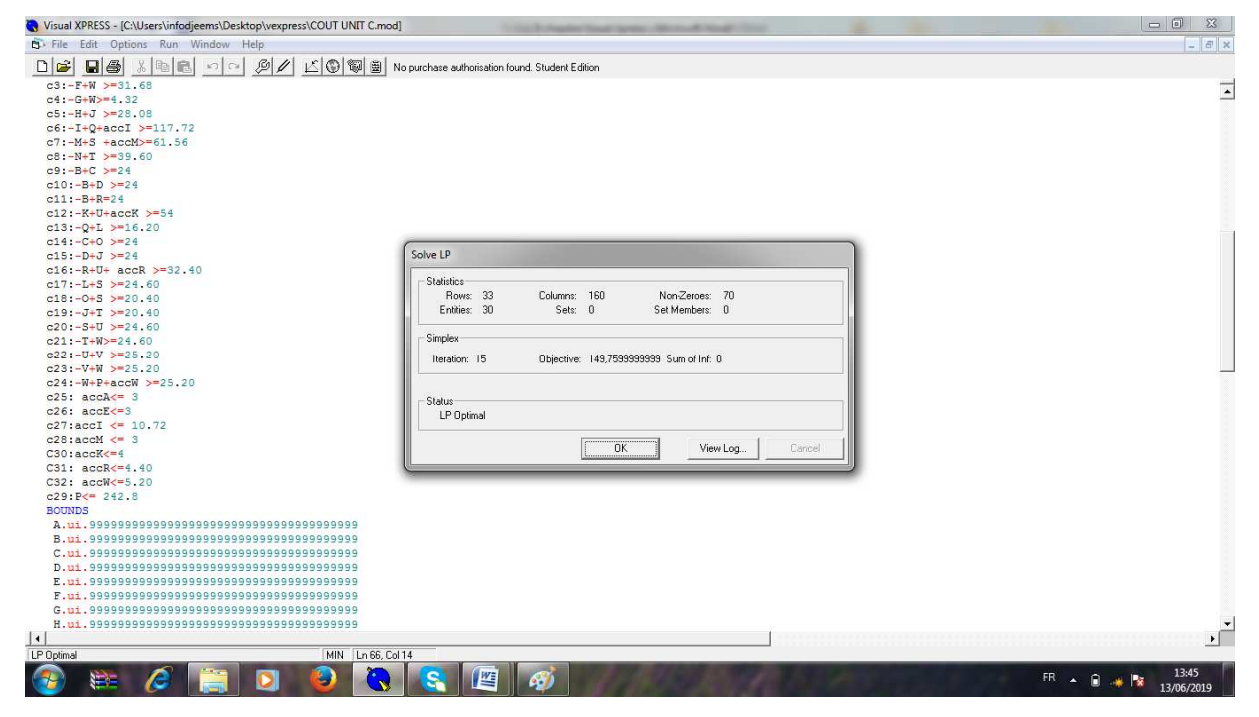

 D'après les résultats données par le Visual Xpress un coût de 149.75 DA/article est engendré par la réduction des durées des tâches (A, E, I, K, M, R, W).

## **Conclusion :**

Dans ce chapitre on a essayé de trouver une solution pour le problème posé, qui est de réduire la durée de fabrication d'un article tout en minimisant les couts additifs engendrés par l'accélération de certaines tâches (en ajoutant des ouvriers dans le cas pratique), on a pu modéliser ce problème et construire un modèle mathématique qu'on a résolu à l'aide du logiciel Visual Xpress.

Les résultats obtenus sont

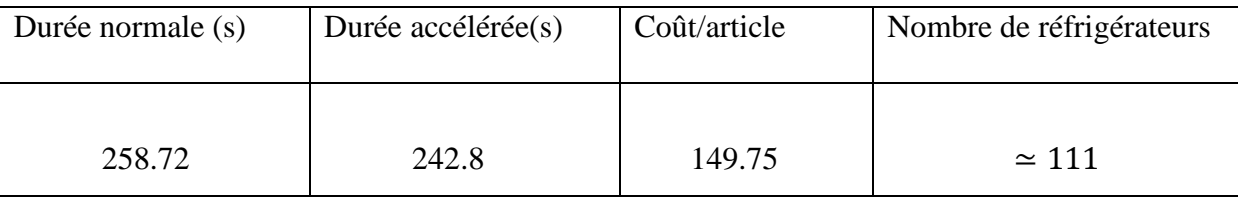

On a pu réduire la durée du projet de 15.92 secondes et augmenter la production jusqu'à 111 réfrigérateurs par jour (soit 7 de plus).

 Durant notre stage pratique qui est notre première expérience, nous a permis d'appliquer les connaissances acquises durant notre cursus universitaire, c'est notre travail qui nous a poussé à chercher une documentation plus riche et intéressante, et d'approfondir notre connaissance dans le domaine de la recherche opérationnelle.

 Dans l'industrie, la R.O permet notamment l'ordonnancement de la production, la meilleure disposition des machines dans un atelier, la diminution des pertes de matières première ou de l'énergie et l'optimisation du conditionnement de la livraison des produits intermédiaire ou finis.

 Lors de ce travail nous avons expliqué les différents problèmes qui surviennent lors de l'élaboration et l'exécution d'un projet, et ceci grâce aux différentes méthodes déjà évoquées que ce soit PERT ou MPM.

 Notre objectif dans ce mémoire a été de représenter le problème d'ordonnancement lié aux commandes pour cela on a proposé le modèle de la théorie des graphes et la programmation linéaire.

 Pour l'efficacité de l'utilisation de ces méthodes, nous les avons exécutées par un logiciel appelé « Visual Xpress » qui constitue un bon outil de gestion et de prévision.

 Nous espérons que ce modeste travail pourra aider le département d'ordonnancement, l'unité froid de l'entreprise de l'ENIEM dans la prise de décisions en ordonnancement de l'atelier pour minimiser la durée de réalisation d'un projet ainsi gagner du temps. Nous avons proposé des méthodes de résolution qu'on a appliqué auparavant.

 Nous avons fait un travail dont les bons résultats ont beaucoup intéressé les responsables de l'ENIEM surtout ceux du département de l'unité froid. Ce travail va aider et accompagner les agents de l'UNIEM dans l'exécution de leurs taches à court et à long termes. Notre thème reste ouvert et accessible à toute amélioration dans le but d'améliorer la productivité dans l'unité froid.

[1] A. BTTERSBY, Méthodes modernes d'ordonnancement, DUNOD PARIS 1967.

[2] C. BERGE, graphes et hypergraphes

[3] CHRISTEL CURET, CRISTIAN PRINS, MARC SEVAUX, programmation linéaire, 65 problèmes d'optimisation modélisés et résolus avec Visuel Xpress, EYROLLES, 2000.

- [4] Document au sein de l'ENIEM TIZI-OUZOU
- [5] ERIC SIGWARD, Introduction à la théorie des graphes, PARIS DUNDO.
- [6] Document au sein de l'unité froid de l'ENIEM TIZI -OUZOU
- [7] JEAN LISSARRAGUE, Qu'est ce que le PERT ? BORDAS PARIS.

[8] N. BELHARRAT & Collectif, La recherche opérationnelle, (théorie des graphes), ALGERIE, les pages Bleu, 2005.

- [9] P. ESQUIROL, P. LOPEZ, L'ordonnancement, Ed-EONOMICA, 1999.
- [10] R. FAURE, C.ROUCAIROL, P.TOLLA, chemin et flots, ordonnancement, BORDAS, PARIS, 1676.
- [11] www.eniem.dz

[12] YVES NOBERT, ROCH OUELLET, REGIS PARENT, La recherche opérationnelle, GAЁTAN MORIN. [13] WWW.2-Graphee.pdf.

*Résumé :* 

*Nous nous sommes intéressés dans le cadre de ce travail, aux méthodes de réalisation de problèmes d'ordonnancement qui sont principalement :* 

- *Le PERT*
- *Le MPM*
- *La programmation linéaire*
- *Théorie de graphes*

*Nous avons appliqué avec succès ces méthodes dans des cas réels au niveau de l'entreprise ENIEM Tizi Ouzou. Les résultats obtenus à travers les outils mathématiques et informatiques sont plus que satisfaisants.* 

*Ce qui nous incite pour suivre notre travail dans ce sens, dans le but d'améliorer encore plus le quotidien des entreprises.* 

*Mot clé : MPM: méthode des potentiels metra ; PERT : program evaluation and review technic ; opt : optimal*